# CREATING A REQUISITION FOR NON-QPA GOODS & SERVICES

# **Create a "Special Request" Requisition**

This guide is to be used when an item or service is not in the PeopleSoft catalog or when an item that should be in the Search Catalog function is not available. This guide only covers the creation of the requisition.

# Menu Navigation:

- > eProcurement
  - Create Requisition

Upon navigation you will come to the screen shown below. Notice that the step of process of creating a requisition is noted in yellow.

|    | 🗿 Create Requisition - Microsoft Internet Explorer 📃 🖻 🛛                                                                                                    |   |
|----|----------------------------------------------------------------------------------------------------|---|
|    | File Edit View Favorites Tools Help                                                                                                    | 1 |
|    | 🕞 Back 🝷 💿 🐇 🛃 🏠 🔎 Search 🤺 Favorites 🤣 😥 + 🌉 🛛 🖵 🦓                                                                                                    |   |
|    | Address 🕘 http://gmiswebp05pw.shared.state.in.us/psp/fsaossnd/EMPLOYEE/ERP/c/PV_MAIN_MENU.PV_REQ_ENTRY.GBL?PORTALPARAM_PTCNAV=EP_PV_REQ_ENTRY_GBL 💟 🛃 Go 🛛 Links 👰 🕶                                                                                                    |   |
|    | Sand Box                                                                                                    |   |
|    | Home Worklist Add to Favorites Sign out                                                                                                    |   |
|    | Help e                                                                                                    |   |
| Ν  |                                                                                                    |   |
|    | Create Requisition                                                                                                    |   |
| L/ | 1. Define Requisition                                                                                                    |   |
| •  | Specify requisition name, requester, and other information that applies to the entire requisition.                                                                                                    |   |
|    | Business Unit: 00061 Q Department of Administration                                                                                                    |   |
|    | 'Requester: J005563 Q Geer,Jeania-061                                                                                                    |   |
|    | Requisition Name: Priority: Medium                                                                                                    |   |
|    |                                                                                                    |   |
|    | Note: The defaults specified below will be applied to requisition lines when there are no predefined values for these fields.                                                                                                    |   |
|    | Vendor:                                                                                                    |   |
|    | Buyer:Q Category:Q Unit of Measure:Q                                                                                                    |   |
|    | Shipping Defaults                                                                                                    |   |
|    | Ship To: Modify Shipping Address                                                                                                    |   |
|    | Due Date:   Attention:  Accounting Defaults                                                                                                    |   |
|    | Chartfields1 Details Asset Information FFFF                                                                                                    |   |
|    | Location <u>GL Unit</u> Fund <u>Account Program Dept</u> <u>Bud Ref</u> <u>Unit</u> <u>Project</u> <u>Activity</u> <u>Type</u> <u>Category</u> <u>Subc</u>                                                                                                    |   |
|    |                                                                                                    |   |
|    |                                                                                                    | , |
|    |                                                                                                    |   |
|    | Done Store Contract Contract C | 1 |
|    | 🛃 Start 🛛 🔯 Inbox - Microsoft Out 🗟 Creating a requisition 🚳 Create Requisition                                                                                                    | ſ |

# **Define Requisition**

At the Define Requisition screen you are able to change or add several fields:

- 1. Business Unit
- 2. Requestor
- Requisition Name
   Line Defaults (Chartfields)

| Create Requisition - N      | Microsoft Internet I             | xplorer                      |                            |                                             |                    |                                |                   |
|-----------------------------|----------------------------------|------------------------------|----------------------------|---------------------------------------------|--------------------|--------------------------------|-------------------|
| File Edit View Favorite     | es Tools Help                    |                              |                            |                                             |                    |                                | _                 |
| Ġ Back 🔹 🕥 🕤 📕              | 🕽 🛃 🏠 🔎 s                        | iearch 🤺 Favorites 🍕         | 3 🗟 • 실 🛚                  | I • 🔜 🚳                                     |                    |                                |                   |
| Address<br>http://gmiswebpl | 05pw.shared.state.in.u           | s/psp/fsaossnd/EMPLOYEE/El   | RP/c/PV_MAIN_MENU.PV       | _REQ_ENTRY.GBL?PORTALPARA                   | M_PTCNAV=EP_PV_REQ | _ENTRY_GBL 💙 🔁 Go              | Links 📆 🕇         |
| Sand Box                    |                                  |                              |                            |                                             |                    |                                |                   |
|                             |                                  |                              |                            |                                             | <u>Home Wo</u>     | rklist <u>Add to Favorites</u> | <u>s Sign o</u>   |
| ■▶                          |                                  |                              |                            |                                             |                    |                                | Help              |
|                             |                                  |                              |                            |                                             |                    |                                | 1.010             |
| Create Requisit             | tion                             |                              |                            |                                             |                    |                                |                   |
| 🕞 1. Define Re              |                                  | 2. Add Iter                  | ms and Services            | 3. Review a                                 | nd Submit          | ]                              |                   |
| Specify requisition name, i | •                                | •                            |                            |                                             |                    | 1                              |                   |
| opeony requisition name, i  | request and other                | monnation triat applies to   | o une entitre requisition. |                                             |                    |                                |                   |
| Business Unit: 👩 🛛          | 061 🔍 Departm                    | ent of Administration        |                            |                                             |                    |                                |                   |
| Requester: 🛛 🛛 🛛            | 05563                            | Geer                         | Jeania-061                 |                                             |                    |                                |                   |
| Requisition Name:           |                                  | J                            |                            | Priority:                                   | Medium 🔽           |                                |                   |
| ✓ Line Defaults             |                                  |                              |                            |                                             |                    |                                |                   |
| Note: The defaults spec     | ified below will be ap           | plied to requisition lines v | vhen there are no prec     | iefined values for these field:             | з.                 |                                |                   |
| Vendor:                     | Q                                | Vendor Location:             | Q                          |                                             |                    |                                |                   |
| Buyer:                      | Q                                | Category:                    | Q                          | Unit of Measure:                            | Q                  |                                |                   |
| Shipping Defaults           |                                  |                              |                            |                                             |                    |                                |                   |
| Ship To:                    | 🔍 🛛 🔚 Modi                       | V Shipping Address           |                            |                                             |                    |                                |                   |
| Due Date:                   | 🛐 Attention                      | 1:                           |                            |                                             |                    |                                |                   |
| Accounting Default          | s                                |                              |                            |                                             |                    |                                |                   |
| Chartfields1                | <u>D</u> etails <u>A</u> sset li | nformation                   |                            |                                             |                    |                                |                   |
| Location <u>GL Uni</u>      | <u>it Fund /</u>                 | iccount <u>Program</u>       | Dept Bud Ref               | <u>PC Bus</u><br><u>Unit</u> <u>Project</u> | Activity           | <u>Source</u> <u>Cate</u>      | <u>qory Sub</u> e |
| 061PR0 Q 00061              | 1 Q Q                            | Q 10000 Q                    | 039000 🔍 2010              | Q                                           | Q                  | Q Q                            | Q                 |
|                             |                                  |                              |                            |                                             |                    |                                |                   |
| 16                          |                                  |                              |                            |                                             |                    |                                | >                 |
|                             |                                  |                              |                            |                                             |                    |                                | /                 |
| Done                        |                                  |                              |                            |                                             |                    | 🧐 Local inti                   |                   |

Next you may need to edit items under the Line Defaults section. These items are:

- 5. Accounting Defaults (Chartfields)
- 6. Ship To location
- 7. Due Date (not required)

| 👌 Create Requisition - Microsoft Internet Explorer                                                                                                    | 7 🗙           |
|----------------------------------------------------------------------------------------------------|---------------|
| File Edit View Favorites Tools Help                                                                                                    | -             |
| 🚱 Back 🝷 🔊 📲 🛃 🏠 🔎 Search 🤺 Favorites 🤣 🔗 - 🌺 🛛 - 🛄 🖓                                                                                                    |               |
| Address 🗿 eProcurement&EOPP.SCPTfname=EPCO_EPROCUREMENT&FolderPath=PORTAL_ROOT_OBJECT.EPCO_EPROCUREMENT.EP_PV_REQ_ENTRY_GBL&JsFolder=false 💌 🔂 Go 🛛 Links | 2 -           |
| Sand Box                                                                                                    | <u>an out</u> |
|                                                                                                    | <u>ar out</u> |
| He He                                                                                                    | <u>n</u>      |
|                                                                                                    |               |
| Create Requisition                                                                                                    |               |
| 1. Define Requisition                                                                                                    |               |
| Specify requisition name, requester, and other information that applies to the entire requisition.                                                        |               |
| Business Unit: 00061 Q Department of Administration                                                                                                    |               |
| 'Requester: J005563 Q Geer,Jeania-061                                                                                                    |               |
| Requisition Name: QPA Test Priority: Medium                                                                                                    |               |
| ▼ Line Defaults                                                                                                    |               |
| Note: The defaults specified below will be applied to requisition lines when there are no predefined values for these fields.                             |               |
| Vendor: Q Vendor Location: Q                                                                                                    |               |
| Buyer:Q Category:Q Unit of Measure:Q                                                                                                    |               |
| Shipping Defaults                                                                                                    |               |
| Ship To: 061PROC Q In Modify Shipping Address                                                                                                    |               |
| Due Date: 10/29/2009 H Attention:                                                                                                    |               |
| Accounting Defaults Chartfields Asset Information                                                                                                    |               |
| DC Bus Source                                                                                                    | Ibci          |
|                                                                                                    | 1004          |
|                                                                                                    | _             |
|                                                                                                    | ~             |
| 2 Cocal intranet                                                                                                    | >             |
| Cuclaintraire.                                                                                                    | 9 PM          |

# 5. Accounting Defaults (Chartfields)

Edit if necessary all Chartfields as required by your agency. This includes but is not limited to: Location, GL Unit, Fund, Account, Program, Dept, Bud Ref (fiscal year of purchase) and Class (always 0)

### 6. Ship To Location

Click on the magnifying glass icon next to the Ship To field. A new page will open where you can search for and identify the appropriate Ship To code. In the Ship To Location field enter the 3-digit agency number, and click the Look Up button to be given a listing of all your agency Ship To locations.

| 🚰 PV Requisitions - Microsoft Internet Explorer                                                                                                    |                    |
|----------------------------------------------------------------------------------------------------|--------------------|
| File Edit View Favorites Tools Help                                                                                                    | 2                  |
| 🚱 Back 🔹 🔊 🖌 😰 🏠 🔎 Search 🤺 Favorites 🤣 🏂 🛬 📓 🔹 🧾 🦓                                                                                                  |                    |
| Address 🗃 http://devfin.gmis.in.gov/psp/fsup1/EMPLOYEE/ERP/c/PV_MAIN_MENU.PV_REQUISITIONS.GBL?Page=Page.PV_REQ_FORM&Action=U&BUSINESS_UNIT=00061(🔽 🄁 | Go Links » 📆 🗸     |
|                                                                                                    |                    |
| ORACLE'                                                                                                    | Favorites Sign out |
|                                                                                                    |                    |
|                                                                                                    | Help 🔺             |
|                                                                                                    |                    |
| Look Up Ship To                                                                                                    |                    |
|                                                                                                    |                    |
| SetID:STIND                                                                                                    |                    |
| Ship To Location: begins with 🗾                                                                                                    |                    |
| Description: begins with V                                                                                                    |                    |
|                                                                                                    |                    |
| Look Up Clear Cancel Basic Lookuo                                                                                                    |                    |
|                                                                                                    |                    |
| Search Results                                                                                                    |                    |
| Only the first 300 results can be displayed. Enter more information above and search again to reduce the number of search results.                   |                    |
| View All First 🖪 1-100 of 300 🕨 Last                                                                                                    |                    |
| Ship To Location Description                                                                                                    |                    |
| 0221921 Indiana Supreme Court                                                                                                    |                    |
| 02800 Indiana Tax Court                                                                                                    |                    |
| 030GOV1 Governor's Office Rm 206<br>030GOV2 Governor's Office, Rm. 116                                                                               |                    |
| USBOVY Governors Office/Residence                                                                                                    |                    |
| 032CUT Criminal Justice, Procurement                                                                                                    |                    |
| 032CUI2 CUI,Council on Impaired and Da                                                                                                    |                    |
| 032CJI3 CJI, Council for Drug Free In                                                                                                    |                    |
| 032CJI4 CJI, Coroner's Training Board                                                                                                    |                    |
| 032CJI6 Criminal Justice, Police Corp                                                                                                    |                    |
| 036SDA02 SDA\IN Grain Buyers and Wareh                                                                                                    |                    |
| 0355DA03 SDALDiv of Soil Conservation                                                                                                    |                    |
| 036SD04 SDA ISDA Business Office                                                                                                    |                    |
| 036SDA1 State Department of Agricultur<br>038LTGOV1 Lt. Governor/State House                                                                         |                    |
| USELTOVI LL OVERIONALE DUSE S281TOVIO LL GAM Command Bural Affaire                                                                                   | -                  |
|                                                                                                    | Internet           |
| 🐮 Start 🖉 🖸 🔀 📀 🎯 🍠 👿 🛛 O Inbox - Microsoft Outlook 🛛 餐 PY Requisitions - Micr 🖉 Document 1 - Microsoft 🖉 🔍 💷 🔍 🔍                                    | 📆 🖁 < 🏹 1:41 PM    |

7. Due Date (not required field)

Enter date in MM/DD/YYYY format if needed or use the little calendar page icon to the right of the field for entry of the date.

Once all items 1 through 7 have been entered click the yellow Continue button to proceed to create the non-QPA item to be purchased.

# Add Items and Services

Once you have gotten to the Add Items and Services screen you will need to select the tab titled Special Request. You will see the screen below allowing you to select one of four options. The only option you should use is Special Item. This option is used for both goods and services. After choosing this option you will be able to enter all the information about the item or service you will be purchasing.

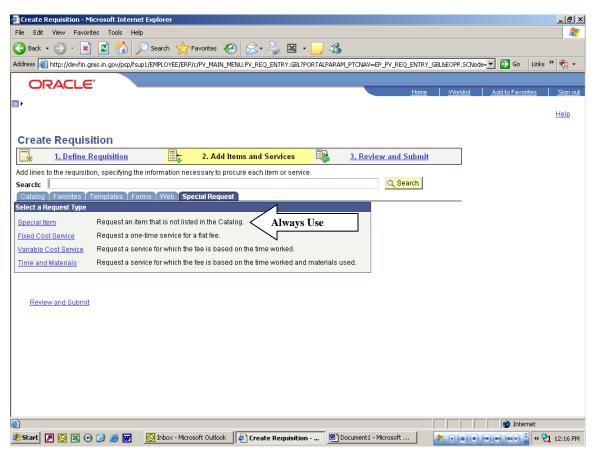

Once you have clicked the Special Item link you will see the page below and you will need to complete several pieces of information about the item you are wanting to purchase.

The information you will need to complete are:

- 8. Item Description
- 9. Price
- 10. Quantity
- 11. Unit of Measure
- 12. Category
- 13. Due Date (not required)
- 14. Additional Information (not required)

| 🖉 Create Requisition - Microsoft Internet Explorer                                                          |                                                         |
|----------------------------------------------------------------------------------------------------|---------------------------------------------------------|
| File Edit View Favorites Tools Help                                                                         |                                                         |
| 🕞 Back 🔹 🛞 🖌 😰 🏠 🔎 Search 🤺 Favorites 🤣 😒 🛬 🔛 🔹 🛄 🦓                                                         |                                                         |
| Address 🕘 http://devfin.gmis.in.gov/psp/fsup1/EMPLOYEE/ERP/c/PV_MAIN_MENU.PV_REQ_ENTRY.GBL?PORTALPARAM_PTCM | NAV=EP_PV_REQ_ENTRY_GBL&EOPP.SCNode= 🗾 🕞 Go 🛛 Links 🄌 🥎 |
| ORACLE'                                                                                                    |                                                         |
| ORACLE                                                                                                    | Home Worklist Add to Favorites Sign                     |
|                                                                                                    | Help                                                    |
|                                                                                                    |                                                         |
| Create Requisition                                                                                          |                                                         |
|                                                                                                    | Review and Submit                                       |
| Add lines to the requisition, specifying the information necessary to procure each item or service.         |                                                         |
| Search:                                                                                                    | Q Search                                                |
| Catalog Favorites Templates Forms Web Special Request                                                       | ,                                                       |
| Special Item                                                                                                |                                                         |
|                                                                                                    | 8                                                       |
| Rent Description.                                                                                           |                                                         |
| *Price: USD *Currency: USD<br>Ouantity: USD • A *Unit of Measure: Q                                         |                                                         |
| Category:                                                                                                   |                                                         |
| Vendor ID: Suggest New Vendor                                                                               |                                                         |
| Vendor Item ID:                                                                                             |                                                         |
| Mfg ID:                                                                                                    |                                                         |
| Mfg Item ID:                                                                                                |                                                         |
| Additional Information                                                                                      |                                                         |
|                                                                                                    |                                                         |
|                                                                                                    |                                                         |
| Send to Vendor Show at Receipt Show at Voucher                                                              |                                                         |
| Add Item Cancel Add and Start New Type                                                                      |                                                         |
|                                                                                                    |                                                         |
| 🚯 Done, but with errors on page.                                                                            | anht Minnaréh                                           |
| 🏄 Start 🖉 🔯 🖼 🕑 🎯 😿 🛛 🔯 Inbox - Microsoft Outlook 🛛 🖉 Create Requisition 🖉 Docume                           | ent1 - Microsoft 🥂 💿 🗰 🖝 🐨 😜 🔮 « 😋 12:18                |

#### 8. Item Description

This line is to contain a brief description of the good or service being requested. If you have additional information on the good or service to be provided to the vendor, this can be placed in the Additional Information section.

## 9. Price

Enter the estimated price for the good or service being requested.

#### 10. Quantity

Enter the number of each good or service you are requesting. If you intend to make the purchase order "Amount Only", then enter a quantity of one with an appropriate unit of measure.

#### 11. Unit of Measure

Enter the unit of measure specific to the good or service being requested.

If you are not sure of the unit of measure to choose, you can click the magnifying glass to the right of the Unit of Measure section to be taken to the search screen as shown below. Search the values in the list that is displayed for the unit of measure you need. You must choose a unit of measure from the approved list or it will cause an error.

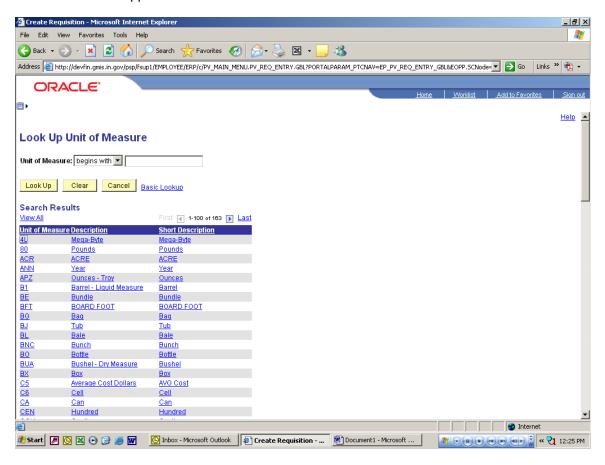

## 12. Category

Enter the Category code; this is also known as the United Nations Standard Products and Services Code (UNSPSC). If you know your eight (8) digit UNSPSC code for the good or service, enter it. If you do not know the correct UNSPSC code, you should click the magnifying glass to the right of this section. You will see the following screen.

| 2 Create Requisition - Microsoft Internet Explorer                                                                                                    |                           | - 7 🛛           |
|----------------------------------------------------------------------------------------------------|---------------------------|-----------------|
| File Edit View Favorites Tools Help                                                                                                    |                           |                 |
| 😋 Back • 💿 • 💌 😰 🏠 🔎 Search 📌 Favorites 🕢 😥 • 🌺 🔯 • 🛄 🖓                                                                                                    |                           |                 |
| Address 🕘 http://gmiswebp05pw.shared.state.in.us/psp/fsaossnd/EMPLOYEE/ERP/c/PV_MAIN_MENU.PV_REQ_ENTRY.GBL?PORTALPARAM_PTCNAV=E                                                                                                    | EP_PV_REQ_ENTRY_GBL 🔽 🔁 ' | Go Links 📆 -    |
| Sand Box                                                                                                    | Worklist Add to Fav       | orites Sign out |
| Menu       ■         ✓ eProcurement       >         > Buyer Center       Create Requisition         - Create Requisitions       -         - Approve Requisitions       -         - Approve Requisitions       -         - Receive Items       -         - Receive Items       -         - Administer Procurement       -         - Mr Profile       -         - Producement Training & Resourc       Search Categories         Sourcing       -         O Grants       -         Accounts Payable       -         Asset Management       -         Banking       -         Commitment Control       -         O General Ledger       -         SCM Integrations       -         Set Up Financials/Suppty       -         Chain       -         D Tree Manager       -         P Repoint Tools       -         P Repoint Tools       -         P Repoint Tools       -         P Repoint Tools       -         P Repoint Tools       -         P Repoint Tools       -         P Repoint Tools       -         P repsonalizations |                           | Help            |
|                                                                                                    |                           | al intranet     |
| Start Start Intersoft Out 🔁 8.9 Training doc epr 🕅 Reg from non OPA ite 🕅 Creating a regulsition                                                                                                    | Create Requisition        | 1:38 PM         |

Enter a brief description in the dialog box and click Find. It is best to truncate, use the single version of words and few adjectives at the beginning of your search.

| 🗿 Create Requisition - Microsoft Internet Explorer                                                                                                    | JX            |
|----------------------------------------------------------------------------------------------------|---------------|
| File Edit View Favorites Tools Help                                                                                                    | <i>.</i>      |
| 🚱 Back 🔹 💿 🕤 😰 🏠 🔎 Search 🤺 Favorites 🤣 🍰 🗟 🔹 🛄 🖓                                                                                                    |               |
| Address 🗿 http://gmiswebp05pw.shared.state.in.us/psp/fsaossnd/EMPLOYEE/ERP/c/PV_MAIN_MENU.PV_REQ_ENTRY.GBL?PORTALPARAM_PTCNAV=EP_PV_REQ_ENTRY_GBL 💙 🎅 Go Links                                                                                                    | <b>N</b> •    |
|                                                                                                    |               |
| Sand Box                                                                                                    | <u>qn out</u> |
| Manue       Image: Center         • Buyer Center       • Create Requisition         • Manace Requisitions       • Create Requisitions         • Administer Procurement       • Create Requisitions & Create Requisitions         • Administer Procurement       • Search Categories         • Procurement Training & Creates Procurement       • Search Categories         • Procurement Training & Category       • Search Categories         • Procurement Training & Category Tree       • Search Category Tree         • Sourcing       • Consigned Category Tree         • Sourcing       • Browse Category Tree         • Sourcing       • Browse Category Tree         • Sourcing       • Creater Requisitions         • Project Costing       • Browse Category Tree         • Sourcing       • Browse Category Tree         • Sourcing       • Browse Category Tree         • Oremain Resource       • Browse Category Tree         • Benetaring       • Browse Category Tree         • Return       • Manace Resource         • Projectory       • Manace Resource         • Return       • Manace Resource         • Creater Requisitions       • • • • • • • • • • • • • • • • • • • |               |
| 2 Local intranet                                                                                                    |               |
| 🛃 Start 🔯 Inbox - Microsoft Out 🖆 8.9 Training doc_epr 🗟 Reg from non QPA ite 🗟 Creating a requisition 🦉 Create Requisition 🍕 1:4                                                                                                    | 0 PM          |

| tile Edit Hierry Exceptions                                              | rosoft Internet    | and here and          |                       |                                       |                 |             |               |                     |
|--------------------------------------------------------------------------|--------------------|-----------------------|-----------------------|---------------------------------------|-----------------|-------------|---------------|---------------------|
| File Edit View Favorites                                                 | Tools Help         |                       |                       |                                       |                 |             |               |                     |
| 🌍 Back 🝷 🐑 🐇 [                                                           | 2 🏠 🔎              | Search 🤺 Favorite     | s 🥝 🔗 🎍               | 🛛 • 📙 🖓                               |                 |             |               |                     |
| ddress 🙋 http://gmiswebp05pv                                             | w.shared.state.in. | us/psp/fsaossnd/EMPLO | YEE/ERP/c/PV_MAIN_ME  | NU.PV_REQ_ENTRY.GBL?PORTALP           | ARAM_PTCNAV=E   | P_PV_REQ_EN | TRY_GBL 🔽 🔁 G | 🗴 🛛 Links 📆 🖣       |
| Sand Box                                                                 |                    |                       |                       |                                       |                 |             |               |                     |
| Sanu Box                                                                 | _                  |                       |                       |                                       | <u>Home</u>     | VVorklist   | Add to Favo   | rites <u>Sign o</u> |
| enu 🗖                                                                    |                    |                       |                       |                                       |                 |             |               |                     |
| eProcurement                                                             | ~                  |                       |                       |                                       |                 |             |               | <u>Help</u>         |
| Buyer Center                                                             |                    |                       |                       |                                       |                 |             |               |                     |
| <ul> <li>Create Requisition</li> </ul>                                   | Create F           | Requisition           |                       |                                       |                 |             |               |                     |
| Manage Requisitions                                                      |                    | ·                     |                       |                                       |                 |             | _             |                     |
| Approve Requisitions                                                     | Look               | In Category           |                       |                                       |                 |             |               |                     |
| - <u>Receive Items</u>                                                   | LOOK               | Jp Category           |                       |                                       |                 |             |               |                     |
| Reports                                                                  | Note: You          | may either Search or  | Browse to look up the | appropriate category for your s       | necial request  |             |               |                     |
| Administer Procurement                                                   |                    | •                     | Drombe to rook up the | appropriate category for your c       | petiai request. |             |               |                     |
| My Profile                                                               | Search             | 1 Categories          |                       |                                       |                 |             |               |                     |
| Procurement Training &                                                   |                    | n Deservice House     | V tiller              | Find                                  |                 |             |               |                     |
| Resourc                                                                  | Search             | By Description        | 💙 tiller              | Find                                  |                 |             |               |                     |
| ervices Procurement                                                      | Catego             | ias                   | Queterni              | <u>ze   Find</u>   🛗 👘 First 🗹 1-3 of | a 🕑 Loot        |             |               |                     |
| Sourcing                                                                 | catego             | lica                  | Custom                | <u>ze i rinu</u> i 🚥 - rirst 🗀 1-3 or |                 |             |               |                     |
| Frants                                                                   | C-4                | -1                    | C - +                 | December                              | Find            |             |               |                     |
| Project Costing                                                          | <u>cat</u>         | alog                  | <u>Category</u>       | Description                           | in<br>Tree      |             |               |                     |
| ccounts Payable                                                          |                    |                       |                       |                                       |                 |             |               |                     |
| lsset Management                                                         | 1 <u>ALL</u>       | ITEMS UNSPSC          | <u>22101903</u>       | Rotary tiller mixers                  | <u></u>         |             |               |                     |
| lanking<br>Commitment Control                                            | 2 AL               | ITEMS UNSPSC          | 25102003              | Self propelled artillery              | <u></u>         |             |               |                     |
| eneral Ledger                                                            |                    |                       |                       |                                       |                 |             |               |                     |
| CM Integrations                                                          | 3 <u>ALL</u>       | ITEMS UNSPSC          | <u>25111934</u>       | Tillers                               | <u></u>         |             |               |                     |
| et Up Financials/Supply                                                  |                    |                       |                       |                                       |                 |             |               |                     |
| hain                                                                     |                    |                       |                       |                                       |                 |             |               |                     |
| nterprise Components                                                     | ▶ Brows            | e Category Tree       |                       |                                       |                 |             |               |                     |
| overnment Resource                                                       |                    |                       |                       |                                       |                 |             |               |                     |
| irectory                                                                 | Re                 | turn                  |                       |                                       |                 |             |               |                     |
| /orklist                                                                 |                    |                       |                       |                                       |                 |             |               |                     |
| ree Manader                                                              |                    |                       |                       |                                       |                 |             |               |                     |
| eportina Tools                                                           |                    |                       |                       |                                       |                 |             |               |                     |
| eopleTools                                                               |                    |                       |                       |                                       |                 |             |               |                     |
| ax Center                                                                |                    |                       |                       |                                       |                 |             |               |                     |
| hange My Password                                                        |                    |                       |                       |                                       |                 |             |               |                     |
|                                                                          |                    |                       |                       |                                       |                 |             |               |                     |
| Av Personalizations                                                      |                    |                       |                       |                                       |                 |             |               |                     |
| Av Personalizations<br>Av System Profile                                 |                    |                       |                       |                                       |                 |             |               |                     |
| <u>ly Personalizations</u><br>l <u>y System Profile</u><br>ly Dictionary | ~                  |                       |                       |                                       |                 |             |               |                     |
| ly System Profile                                                        | ~                  |                       |                       |                                       |                 |             | Second Second | intranet            |

Click on the most appropriate choice based on the item/service being purchased. It may be helpful to sort the description column (click on <u>Description</u>). Go to <u>www.unspsc.org</u> to see the entire description or to search outside of PeopleSoft. The UNSPSC code does drive the Account number defaulted on the line and whether or not the item is automatically signified as an Asset.

#### 13. Due Date

Enter the date the goods/services are to be delivered. You can either enter the date in the required space in the format of MM/DD/YYYY (2 digit month and 2 digit date and 4 digit year, i.e. 01/01/1900) or you can search for a due date by clicking on the date page icon to the right of this section.

#### 14. Additional Information

This section allows you to place any necessary line information that is to be printed on the requisition or the RFQ concerning the good or service. If you want the information to be placed on the requisition or RFQ as a line comment, you must check the Send to Vendor box. Otherwise, the comment only shows up on the requisition if no line comment is entered. You can check the spelling of your comment by clicking on the book with the check mark icon to the right of the comment box.

# NOTE: Do not select a vendor or manufacturer information at this time. You will select the vendor at the Purchase Order creation and RFQ steps.

Once you have completed all the fields you require for your good or service, you can click either the Add Item or Add and Start New Type button to add the item to the requisition. If you only need this one item, choose Add Item. If you need more items, choose the Add and Start New Type option and complete the previous steps for each item you need added to the requisition.

Once all the items have been added to your requisition you will need to click on the Review and Submit link to: review all information, make changes, budget check, save and submit the requisition to the approval workflow.

# **Review and Submit**

At the Review and Submit screen you are able to complete several tasks on the requisition including final submission to the approval workflow.

These tasks include:

- **15. Adding Line Comments**
- 16. Modify Line/Shipping/Accounting information
- 17. Choose Requisition Type
- 18. Add justification comments for requisition
- 19. Check requisition budget
- 20. Add more items to requisition
- 21. Cancel requisition
- 22. Save & preview approvals
- 23. Save & Submit requisition to workflow

| Back Integrit/Jeer/in.gmic.in.gov/pcp/frag/ERP/CPVE/ERP/CPV_MAIN_MENU.PV_REQ_ENTRY.GEL/FORTALPARAM_PTC/NAV-EP_PV_REQ_ENTRY.GEL/ECCPP.SCN.vde/   ORACLEC Norded   Add to Favorites Norded   Add to Favorites Norded   Here Worked Add to Favorites Second Status (Second Public Processor) Internet of Addition Favorites Norded Add to Favorites Norded Norded Norded Add to Favorites Norded Norded No                                                                                                    | Create Requisition         | - Microsoft Internet Expl   | orer                                  |                            |             |                       |                        | _ 8                     |
|----------------------------------------------------------------------------------------------------|----------------------------|-----------------------------|---------------------------------------|----------------------------|-------------|-----------------------|------------------------|-------------------------|
| ddress http://devin.gms.in.gov/psp/sup/EMPLOYEE/ERP/C/PV_MAIN_MENU.PV_REQ_ENTRY.GBL*PORTALPARAM_PTCNAV-EP_PV_REQ_ENTRY_GBL#COPP_SCHode-   CRACLE Home   Home Workist   Add to Favories Sance                                                                                                    | File Edit View Far         | vorites Tools Help          |                                       |                            |             |                       |                        |                         |
| Norme Workset Add to Favorites     Home Workset Add to Favorites   Hence   Hence     Hence                                                                                           <                                                                                                    | 🔆 Back 🝷 💮 👻               | 💌 🛃 🏠 🔎 Sea                 | arch 🤺 Favorites 🧭 🔗 🖓                | 🍃 🗷 • 📒 🦓                  |             |                       |                        |                         |
| Home Workitt Add to Favorites                                                                                                    | ddress 🙆 http://devfi      | n.gmis.in.gov/psp/fsup1/EMP | LOYEE/ERP/c/PV_MAIN_MENU.PV_REQ_E     | ENTRY.GBL?PORTALPARAM_P    | TCNAV=EP_P  | /_REQ_ENTRY_GBL&EOPP. | .SCNode=💌 🔁 G          | o Links » 📆 🗸           |
| Home Workitt Add to Favorites                                                                                                    | ORACI                      | E,                          |                                       |                            |             |                       |                        |                         |
| Create Requisition   1. Define Requisition   2. Add Items and Services   2. Add Items and Services   2. Add Items and Services   2. Add Items and Services   2. Add Items and Services   2. Add Items and Services   2. Add Items and Services   2. Add Items and Services   2. Add Items and Services   3. Review and Submit   Requisition Name:   PROC TEST   Priority:   Medium   Requisition for training quide   1.0000   2. Add to favorites   Modify Line / Shipping / Accounting   Service Budget   Send to Vendor This and Contreating   Service Budget   Sove as Template   2. Add to requisition   Cancel requisition   2. Cancel requisition                                                                                                    |                            | -                           |                                       |                            |             | Home Work             | klist <u>Add to Fa</u> | avorites <u>Sign ou</u> |
| 1. Define Requisition 2. Add Items and Services 3. Review and Submit     Review the details of your requisition, make any necessary changes, and submit it for approval.   Business Unit:      Requisition Name: PROC TEST   Proof Test Internet of Administration   Requisition Lines     Line Description   Vendor Name  Quantify UOM Price Total     Select All / Desclect All      Proof Test Modify Line / Shipping / Accounting  Select All / Desclect All      Business Instruction comments Place there on why you need this item  Save as Template  Save as Template  Save as Template  Save as Template      Proof Test Ind more items                                                                                                    |                            |                             |                                       |                            |             |                       |                        | Help                    |
| 1. Define Requisition 2. Add Items and Services 3. Review and Submit     Review the details of your requisition, make any necessary changes, and submit it for approval.   Business Unit:      Requisition Name: PROC TEST   Proof Test Internet of Administration   Requisition Lines     Line Description   Vendor Name  Quantify UOM Price Total     Select All / Desclect All      Proof Test Modify Line / Shipping / Accounting  Select All / Desclect All      Business Instruction comments Place there on why you need this item  Save as Template  Save as Template  Save as Template  Save as Template      Proof Test Ind more items                                                                                                    |                            |                             |                                       |                            |             |                       |                        |                         |
| Review the details of your requisition, make any necessary changes, and submit it for approval. Business Unit: 00061 Department of Administration Requester: M233168 Requisition Name: PROC TEST Priority: Medium  Requisition Lines  Vendor Name Quantity UOM Price Total  Vendor Name Quantity UOM Price Total  Vendor Name Quantity UOM Price Total  Select All / Deselect All  Modify Line / Shipping / Accounting Delete  Requisition Type: Small Purchase  Ustification comments  pustification comments placed here on why you need this item  Serve as Template  Save as Template  Save as template  Save as template  Save as template  Requisition  Requisition Price Priority  Priority: Price Priority  Priority: Medium  Priority: Medium Price  Priority: Medium  Priority: Medium  Priority: Medium  Priority: Medium  Priority: Medium  Priority: Medium  Priority: Medium  Priority: Medium Price Priority: Medium Price Priority: Medium Pri                                          | Create Requ                | isition                     |                                       |                            |             |                       |                        |                         |
| Business Unit: 00061 Department of Administration<br>Requester: M233168 Sturm, Michael-061-Proc<br>Requisition Name: PROC TEST Priority: Medium<br>Capacity UoM Price Total<br>Feeduistion Lines<br>Capacity UoM Price Total<br>1.000 Each 1.000 Contents<br>Select All / Deselect All<br>Add to favorites Modify Line / Shipping / Accounting<br>Select All / Deselect All<br>Modify Line / Shipping / Accounting<br>Select All / Deselect All<br>Send to Vendor Show at Secept Show at Voucher<br>Save as Template<br>Save & submit & Save & preview approvals Cancel requisition<br>2 Save & submit & Save & preview approvals Cancel requisition<br>2 Save & Submit & Save & preview approvals Cancel requisition<br>2 Save & Submit & Save & preview approvals Cancel requisition<br>2 Save & Submit & Save & preview approvals Cancel requisition<br>2 Save & Submit & Save & preview approvals Cancel requisition<br>2 Save & Submit & Save & preview approvals Cancel requisition<br>2 Save & Submit & Save & Submit & Save & S | 📑 <u>1. Defin</u>          | <u>e Requisition</u>        | 2. Add Items and Se                   | ervices 📑 3                | . Review a  | und Submit            |                        |                         |
| Requester: M233168<br>Requester: M233168<br>Requester: M233168<br>Pro TEST PRO TEST Priority: Medium<br>Requisition Lines                                                                                                    | Review the details of      | your requisition, make an   | y necessary changes, and submit it fo | or approval.               |             |                       |                        |                         |
| Requisition Name: PROC TEST   Priority: Medium I   Requisition Lines     Internet     Internet     Priority:     Medium I     Requisition Name:     Priority:     Medium I     Requisition Name:     Internet     Internet     Priority:     Medium I     Requisition Name:     Priority:     Internet     Priority:     Medium I     Requisition Name:     Priority:     Internet     Priority:     Medium I     Requisition Name:     Priority:     Internet     Priority:     Medium I     Internet     Internet     Priority:     Medium I     Internet     Internet     Priority:     Medium I     Internet     Internet     Internet     Internet     Internet     Internet     Internet     Internet     Internet     Internet     Internet                                                                                                    | Business Unit:             | 00061 Departme              | nt of Administration                  |                            |             |                       |                        |                         |
| Requisition Name: PROC TEST   Priority: Medium     Requisition Lines     Image: Description   Vendor Name   Quantity     Volt     Image: Description   Vendor Name   Quantity     Volt     Image: Description   Vendor Name   Quantity     Volt     Priority:   Medium Image: Description   Vendor Name     Quantity   Volt   Priority:   Vendor Name   Quantity   Volt Priority: Vendor Name Vendor Name V                                                                                                    |                            |                             |                                       | 61-Proc                    |             |                       |                        |                         |
| Line Description Vendor Name Quantity UOM Price Total     Image: Select All / Desclect All     Select All / Desclect All     Image: Small Purchase     Justification/Comments     Image: Select Null / Desclect All     Image: Small Purchase     Justification comments placed here on why you need this item     Send to Vendor     Show at Receipt     Show at Receipt     Save as Template     Save & submit     Save & submit     Save & sub                                                                                                    | -                          | PROC TEST                   |                                       | Pri                        | iority:     | Medium 💌              |                        |                         |
| Image: Treat item for training quide     1 Test item for training quide     1.0000 Each     1.0000 Each </td <td>Requisition Lines</td> <td></td> <td></td> <td></td> <td></td> <td></td> <td></td> <td></td>                                                                                                    | Requisition Lines          |                             |                                       |                            |             |                       |                        |                         |
| Select All / Deselect All   Add to favorites     Requisition Type:   Small Purchase   Justification/Comments     Justification/Comments     Justification comments placed here on why you need this item     Send to Vendor     Show at Receipt     Show at Receipt <td></td> <td></td> <td>Vendor Name</td> <td><u>Quantity</u><u>UOM</u></td> <td>Price</td> <td></td> <td>15</td> <td></td>                                                                                                    |                            |                             | Vendor Name                           | <u>Quantity</u> <u>UOM</u> | Price       |                       | 15                     |                         |
| Add to favorites  Add to favorites  Add to favorites  Add to favorites  Add to favorites  Add to favorites  Add to favorites  Add to favorites  Add to favorites  Bend for the second of the second of the second o                                           | ▷ ▼ <sup>1</sup> Test iter | <u>n for training guide</u> |                                       | 1.0000 Each                | 1.000       | 1.000 🖶 🗭             | IV                     |                         |
| 'Requisition Type:   Small Purchase   Ustification/Comments     justification/Comments     iustification/Comments     Send to Vendor     Show at Receipt     Show at Receipt </td <td>Select All / De</td> <td>/select All</td> <td>16</td> <td></td> <td></td> <td></td> <td></td> <td></td>                                                                                                    | Select All / De            | /select All                 | 16                                    |                            |             |                       |                        |                         |
| Justification/Comments       Justification comments       Issue to Vendor       Show at Receipt       Show at Receipt <td>🗕 📌 🛛 Add to 1</td> <td>lavorites 🛛 📑 Modify L</td> <td>.ine / Shipping / Accounting</td> <td>elete</td> <td></td> <td></td> <td></td> <td></td>                                                                                                    | 🗕 📌 🛛 Add to 1             | lavorites 🛛 📑 Modify L      | .ine / Shipping / Accounting          | elete                      |             |                       |                        |                         |
| Justification.Comments       Justification.Comments       Instruction comments       Send to Vendor       Show at Receipt       Show at Receipt       Show at Voucher       Check Budget       Save as Template       Save & submit       Base & submit       Save & preview approvals       X       Cancel requisition   Find more items and the submit is the submit is the                                                                                                    | Bequisition Type: S        | mall Purchase               |                                       |                            |             |                       |                        |                         |
| Send to Vendor       Show at Receipt       Show at Voucher         Check Budget       Image: Check Budget       Image: Check Budget         Save as Template       Save & submit       Provide Approvals         Save & submit       Provide Approvals       Image: Cancel requisition         Provide Approval       Image: Cancel requisition       Find more items         Image: Cancel requisition       Image: Cancel requisition       Image: Cancel requisition         Image: Cancel requisition       Image: Cancel requisition       Image: Cancel requisition         Image: Cancel requisition       Image: Cancel requisition       Image: Cancel requisition         Image: Cancel requisition       Image: Cancel requisition       Image: Cancel requisition         Image: Cancel requisition       Image: Cancel requisition       Image: Cancel requisition         Image: Cancel requisition       Image: Cancel requisition       Image: Cancel requisition         Image: Cancel requisition       Image: Cancel requisition       Image: Cancel requisition         Image: Cancel requisition       Image: Cancel requisition       Image: Cancel requisition         Image: Cancel requisition       Image: Cancel requisition       Image: Cancel requisition         Image: Cancel requisition       Image: Cancel requisition       Image: Cancel requisition         Image: Ca                                                                                                    |                            |                             | -11                                   |                            |             |                       |                        |                         |
| Check Budget Save as Template Save & submit Rase & preview approvals Cancel requisition Find more items                                                                                                    | justification commer       | its placed here on why yo   | u need this item                      | 1                          |             | -                     |                        |                         |
| Save as Template Save & submit Angle Save & preview approvals ★ Cancel requisition  Find more items                                                                                                    | Send to Vendor             | Show at Receipt             | Show at Voucher                       | 9                          |             |                       |                        |                         |
| Save & submit & Save & preview approvals Cancel requisition Find more items 2                                                                                                    | 💐 Check Bud                | lget 9                      |                                       |                            |             |                       |                        |                         |
|                                                                                                    | Save as Template           | , <b></b>                   |                                       |                            |             |                       |                        |                         |
|                                                                                                    | 📙 Save & submit            | ASave & preview approv      | als 🗙 Cancel requisition              | Find more items            |             |                       |                        |                         |
|                                                                                                    |                            |                             |                                       |                            |             |                       |                        |                         |
| 🛿 Start 🖉 🖸 🔯 🖉 🎯 🎯 👿 🔽 🖸 Inbox - Microsoft Outlook 🛛 🖗 Create Requisition 🖉 Document 1 - Microsoft 🛛 🖉 🖉 🗰 🖤 🖤 😜 🕷 💘 12:31 Pl                                                                                                    | 🛃<br>🛃 Start 🛛 🖉 💽         |                             | nhau Manaaft Quilleal                 |                            | markt Marin |                       |                        |                         |

#### **15. Adding Line Comments**

To add line comments (if not added as an Additional Information when creating item), click on the Comments icon to open the Line Comments screen. If the comments are needed on the requisition, RFQ or Purchase, order please make sure the **Send to Vendor** box is checked.

| 🚰 PV Requisitions - Microsoft Internet Explorer                                                                         |                  |                  | <u>- 8 ×</u>    |
|----------------------------------------------------------------------------------------------------|------------------|------------------|-----------------|
| File Edit View Favorites Tools Help                                                                                     |                  |                  | <b>1</b>        |
| 😋 Back 🔻 🕥 🖌 📓 🏠 🔎 Search 🤺 Favorites 🤣 🔗 🛸 🌺 📓 👻 🛄 🦓                                                                   |                  |                  |                 |
| Address 🗃 http://devfin.gmis.in.gov/psp/fsup1/EMPLOYEE/ERP/c/PV_MAIN_MENU.PV_REQUISITIONS.GBL?Page=PV_REQ_FORM&Action=U |                  | 💌 🔁 Go 🛛 Links 🌺 | 🔁 -             |
| ORACLE'                                                                                                    |                  |                  |                 |
| Home                                                                                                    | <u>vVorklist</u> | Add to Favorites | <u>Sian out</u> |
|                                                                                                    |                  |                  | leip            |
|                                                                                                    |                  | -<br>-           | <u>terp</u>     |
| Create Requisition                                                                                                    |                  |                  |                 |
| Line Comments                                                                                                    |                  |                  |                 |
|                                                                                                    |                  |                  |                 |
| Line Description Quantity Unit                                                                                          |                  |                  |                 |
| 1 Test item for training guide 1.0000 Each USD                                                                          |                  |                  |                 |
| << Test for additional information to see where prints >>                                                               |                  |                  |                 |
|                                                                                                    |                  |                  |                 |
|                                                                                                    |                  |                  |                 |
| ×                                                                                                    |                  |                  |                 |
| 🗆 Send to Vendor 👘 Show at Receipt 👘 Show at Voucher                                                                    |                  |                  |                 |
| Add Attachment                                                                                                    |                  |                  |                 |
|                                                                                                    |                  |                  |                 |
| OK Cancel                                                                                                    |                  |                  |                 |
|                                                                                                    |                  |                  |                 |
|                                                                                                    |                  |                  |                 |
|                                                                                                    |                  |                  |                 |
|                                                                                                    |                  |                  |                 |
|                                                                                                    |                  |                  |                 |
|                                                                                                    |                  |                  |                 |
|                                                                                                    |                  |                  |                 |
| Done                                                                                                    |                  | internet         |                 |
| 🥶 Done<br>🏄 Start 🛛 🖉 🚫 🔣 📀 🎯 🗃 🕅 🛛 🔯 Inbox - Microsoft 🖂 Untitled - Messag 👹 Reg from non QP 🔯 PY Reguisitions         |                  |                  |                 |
| 💌 searcy 🔄 🔄 🔄 🐨 🥮 🖤 🔛 🔛 mous - microsorc 🔛 undued - messag 🖭 Req from hon QP 👔 PV Requisitions                         |                  |                  | :02 PM          |

#### If you need to add attachments to the requisition

Click on the Add Attachment button and you will see the screen below that will allow you to search your computer for the attachment. Click the browse button (this will bring up your Windows menu) to search for the file you want to add as an attachment. Highlight the document name and click open, this will transfer the document to the browse line. Once the file is listed in the browse line, click the Upload button to add the attachment to the requisition.

| P¥ Requisitions - Microsoft Internet       | Explorer                 |                        |                       |              |             |           |                     | _ 8 ×               |
|--------------------------------------------|--------------------------|------------------------|-----------------------|--------------|-------------|-----------|---------------------|---------------------|
| File Edit View Favorites Tools He          | elp                      |                        |                       |              |             |           |                     |                     |
| 😋 Back 👻 🕤 👻 🛃 🏠                           | 🔎 Search 🛛 👷 Favorite    | ॰ 🥝 😒 ।                | 🗷 - 🔜 🚜               |              |             |           |                     |                     |
| Address 🔊 http://devfin.gmis.in.gov/psp/fs | sup1/EMPLOYEE/ERP/c/PV_M | AIN_MENU.PV_REQUISITIO | ONS.GBL?Page=PV_REQ_F | ORM&Action=U |             |           | 💌 🔁 Go              | Links » 📆 👻         |
| ORACLE'                                    |                          |                        |                       |              |             |           |                     |                     |
| ORACLE                                     |                          |                        |                       |              | <u>Home</u> | VVorklist | Add to Favori       | tes <u>Sian out</u> |
|                                            |                          |                        |                       |              |             |           |                     |                     |
|                                            |                          |                        |                       |              |             |           | blowsblindo         | w Help R.           |
|                                            |                          |                        |                       |              |             |           | INCO WINDO          | W Help heep         |
|                                            |                          |                        |                       |              |             |           |                     |                     |
|                                            |                          | Browse                 |                       |              |             |           |                     |                     |
| Upload Cancel                              |                          |                        |                       |              |             |           |                     |                     |
|                                            |                          |                        |                       |              |             |           |                     |                     |
|                                            |                          |                        |                       |              |             |           |                     |                     |
|                                            |                          |                        |                       |              |             |           |                     |                     |
|                                            |                          |                        |                       |              |             |           |                     |                     |
|                                            |                          |                        |                       |              |             |           |                     |                     |
|                                            |                          |                        |                       |              |             |           |                     |                     |
|                                            |                          |                        |                       |              |             |           |                     |                     |
|                                            |                          |                        |                       |              |             |           |                     |                     |
|                                            |                          |                        |                       |              |             |           |                     |                     |
|                                            |                          |                        |                       |              |             |           |                     |                     |
|                                            |                          |                        |                       |              |             |           |                     |                     |
|                                            |                          |                        |                       |              |             |           |                     |                     |
|                                            |                          |                        |                       |              |             |           |                     |                     |
|                                            |                          |                        |                       |              |             |           |                     |                     |
|                                            |                          |                        |                       |              |             |           |                     |                     |
|                                            |                          |                        |                       |              |             |           |                     |                     |
|                                            |                          |                        |                       |              |             |           |                     |                     |
|                                            |                          |                        |                       |              |             |           |                     |                     |
| 🕘 Done                                     |                          |                        |                       |              |             |           | 😒 Intern            |                     |
| 🏄 Start 🖉 🔯 🔯 🚱 🧀 👼                        | Inhox - Microsoft        | M Untitled - Messag    | Reg from pop OP       |              | itions      | MAGA      | (ra) (ra) (ranka) 0 | 4 21 2:03 PM        |

Once you have uploaded the file you will be returned to this screen. This screen shows you the file as an attachment to the requisition. If you are done and do not want the attachment sent to the vendor or added to the RFQ or Purchase Order, you do not need to check the Send to Vendor box for the attachment. If you are done with adding attachments and line comments, click the OK button to continue and be taken back to the Review and Submit screen.

| 🚪 PY Requisitions - Microsoft Internet Explorer                                                                                                    | _ 8 ×           |
|----------------------------------------------------------------------------------------------------|-----------------|
| File Edit View Favorites Tools Help                                                                                                    | <b></b>         |
| 🚱 Back 🔹 🕞 🖌 📓 🚮 🔎 Search 🤺 Favorites  🥪 🎭 📓 👻 🛄 🖓                                                                                                    |                 |
| Address 🕘 http://devfin.gmis.in.gov/psp/fsup1/EMPLOYEE/ERP/c/PV_MAIN_MENU.PV_REQUISITIONS.GBL?Page=Page.PV_REQ_FORM&Action=U&BUSINESS_UNIT=00061(👻 💽 Go 🛛 Li | nks » 🔁 🗸       |
| ORACLE                                                                                                    |                 |
| Hone Viorklist Add to Favorites                                                                                                    | <u>Sign out</u> |
|                                                                                                    | Linia 🗐         |
|                                                                                                    | Help 🔺          |
| Create Requisition                                                                                                    |                 |
| Line Comments                                                                                                    |                 |
|                                                                                                    |                 |
| Line Description Quantity Unit                                                                                                    |                 |
| 1 Test item for manual 1.0000 Each USD                                                                                                    |                 |
| << additional information box print >>                                                                                                    |                 |
|                                                                                                    |                 |
|                                                                                                    |                 |
| ×                                                                                                    |                 |
| □ Send to Vendor □ Show at Receipt □ Show at Voucher                                                                                                    |                 |
| Customize   Find   View All   🗰 🛛 First 🗹 1 of 1 🕑 Last                                                                                                    |                 |
| Attached File View Send to Vendor                                                                                                    |                 |
| 1 becoming_a_vendor_wording.doc View 🗌 🖃                                                                                                    |                 |
| Add Attachment                                                                                                    |                 |
|                                                                                                    |                 |
| OK Cancel                                                                                                    |                 |
|                                                                                                    |                 |
|                                                                                                    |                 |
|                                                                                                    |                 |
|                                                                                                    |                 |
|                                                                                                    | <b>_</b>        |
| 🔮 🗭 👔 Start 🖉 🚫 🕱 🖓 🍈 🕅 🚫 Inbox - Microsoft 🕅 Reg from non QP 🕼 PY Requisitions 🕼 Maintain Contract 🦓                                                        |                 |

# Verifying Asset information on the Requisition Line

This should be verified (line by line) on the Review & Submit panel through opening the line details (yellow triangle to the left of the line), then clicking on the Asset Information tab under Accounting Lines as shown in the panels below.

| a Create Requisitio     | n - Microsoft Internet   | Explorer                     |                           |                 |               |                                |                          |
|-------------------------|--------------------------|------------------------------|---------------------------|-----------------|---------------|--------------------------------|--------------------------|
|                         | orites Tools Help        | Explored                     |                           |                 |               |                                |                          |
| 🕝 Back 🝷 🕥 -            | 2 🖉 🏠 🔎                  | Search 🤺 Favorites 🧭         | 🔗 · 🎍 🛚 · 📒               | -25             |               |                                |                          |
| Address 🙋 eProcuremen   | nt&EOPP.SCPTfname=EPCC   | _EPROCUREMENT&FolderPath=F   | ORTAL_ROOT_OBJECT.EPCO_E  | PROCUREMENT.EP_ | PV_REQ_ENTRY_ | _GBL&IsFolder=false 💌          | 🖌 🔁 Go 🛛 Links 👘 🕤       |
| Sand Bo                 | <mark>x</mark>           |                              |                           |                 | Home          | Worklist   Adı                 | d to Favorites Sign. out |
| •                       |                          |                              |                           |                 | <u>-nome</u>  | <u>- Montaist</u> <u>- Ada</u> |                          |
| Create Requi            | sition                   |                              |                           |                 |               |                                |                          |
| 🕞 <u>1. Define</u>      | e Requisition            | 2. Add Items                 | and Services              | 3. Review a     | nd Submit     |                                |                          |
| Review the details of y | our requisition, make an | y necessary changes, and su  | bmit it for approval.     |                 |               |                                |                          |
| Business Unit:          | 00061 Departme           | ent of Administration        |                           |                 |               |                                |                          |
| 'Requester:             | J005563                  | Q Geer,Jea                   | ania-061                  |                 |               |                                |                          |
| Requisition Name:       | Roto Tiller              |                              |                           | Priority:       | Medium        | *                              |                          |
| Requisition Lines       |                          |                              |                           | -               |               |                                | 3                        |
|                         | lion                     | <u>Vendor Name</u>           | <u>Quantity</u> <u>UC</u> | M               | Price         | <u>Total</u>                   |                          |
|                         |                          |                              | 1.0000 Ea                 | ch              | 525.000       | 525.000 뿸 🖓                    |                          |
| Select All / De         | select All               |                              |                           |                 |               |                                |                          |
| 🖵 🐓 🛛 Add to fa         | avorites 🔤 🔜 Modify      | Line / Shipping / Accounting | 🛅 Delete                  |                 |               |                                |                          |
| 'Requisition Type:      | Small Purchase           | *                            |                           |                 |               |                                |                          |
| Justification/Comme     |                          |                              |                           |                 |               |                                |                          |
| Tiller for use by Grou  | nds Maintenance          |                              |                           |                 |               | <b>.</b>                       |                          |
| Send to Vendor          | Show at Receipt          | Show at Voucher              |                           |                 |               |                                |                          |
| Check Bud               | get                      |                              |                           |                 |               |                                |                          |
| Save as Template        |                          |                              |                           |                 |               |                                |                          |
| 📙 Save & submit         | ASave & preview appro    | vals 🗙 Cancel requisition    | Find more items           |                 |               |                                |                          |
| <                       |                          |                              |                           |                 |               | ]                              | ~                        |
| Done                    |                          |                              |                           |                 |               |                                | S Local intranet         |
|                         | Inbox - Microsoft Out    | a.9 Training doc_epr         | 💌 Req from non QPA ite    | Creating a re   | equisition    | 🖉 Create Requisition -         |                          |

| Edit View Favorites Tools Help           |                                 |                                        |                                 |                         |
|------------------------------------------|---------------------------------|----------------------------------------|---------------------------------|-------------------------|
| ) Back 🔹 🕥 - 💌 💋 🏠 🔎 Se                  | arch 🤺 Favorites 🙆 🍰 -          | 🎍 🛛 • 🔜 🦓                              |                                 |                         |
| ess 🕘 eProcurement&EOPP.SCPTfname=EPCO_f | PROCUREMENT&FolderPath=PORTAL_F | ROOT_OBJECT.EPCO_EPROCUREMEN           | T.EP_PV_REQ_ENTRY_GBL&IsFolder: | =false 🔽 🄁 Go 🛛 Links 👘 |
| Sand Box                                 |                                 |                                        |                                 |                         |
| Salid Box                                |                                 |                                        | <u>Home</u> <u>Worklist</u>     | Add to Favorites Sign   |
| uisiuvii naine.                          |                                 | i nong.                                | ino si si n                     |                         |
| uisition Lines                           |                                 |                                        |                                 |                         |
| Line Description                         | <u>Vendor Name</u>              | <u>Quantity UOM</u>                    | Price <u>Total</u>              |                         |
| V 1 Roto Tiller                          |                                 | 1.0000 Each                            | 525.000 525.000                 |                         |
| Consolidate with other Regs              | Override Suggested              | Vendor                                 |                                 |                         |
|                                          |                                 |                                        | F -                             |                         |
| Shipping Line: 1 Due Date:               | 10/31/2009 🕅 Quant              | ity: 1.0000                            |                                 |                         |
| Status: Active 'Ship To:                 | 061FACI1 🔍 🔚 Modify             | Shipping Address                       |                                 |                         |
|                                          |                                 |                                        |                                 |                         |
| Attention: Geer,Jeania-061               |                                 |                                        |                                 |                         |
|                                          |                                 |                                        |                                 |                         |
| *Distribute by: 🔍 💌 SpeedCha             | rt:                             |                                        |                                 |                         |
| Accounting Lines                         |                                 | <u>Customize   Find</u>   View All   🛗 | First 🛃 1 of 1 🕨 Last           |                         |
| Chartfields1 Details Asset Info          | rmation                         |                                        |                                 |                         |
| AM<br>Business Profile ID Tag umber C    | AP # Sequence EmpliD            | Capitalize Cost Type                   |                                 |                         |
| Unit                                     | AF# Sequence Linpito            | Capitalize Cost Type                   |                                 |                         |
| 00061 Q 53407 Q                          |                                 | Q Q                                    | <b>+ -</b>                      |                         |
|                                          |                                 |                                        |                                 |                         |
| Select All / Deselect All                |                                 |                                        |                                 |                         |
| 🖵 📌 🛛 Add to favorites 👘 🔜 Modify Lir    | ie / Shipping / Accounting 👘 De | lete                                   |                                 |                         |
| equisition Type: Small Purchase          | *                               |                                        |                                 |                         |
| tification/Comments                      |                                 |                                        |                                 |                         |
| ler for use by Grounds Maintenance       |                                 |                                        |                                 |                         |
|                                          |                                 |                                        |                                 |                         |
| one                                      |                                 |                                        |                                 | Second Intranet         |
|                                          |                                 |                                        |                                 | To Locar in cranet      |

The definition of an Asset Management asset is a capital asset purchase (or lease) where the total cost is \$500 or more (single line item) and the expected life is one year or longer.

Purchases of assets are not required to go to Asset Management if the cost is less than \$500 (single line item), unless the agency has extended this to include certain items of a lesser value. For example, the Indiana State Police would like to track firearms under the amount of \$500 and can mark them as assets on the requisition/purchase order.

If a Requisitioner does not want an item to remain an asset, then he/she should remove the AM Business Unit and Profile ID on each line of the requisition (as needed). The Requisitioner can also make an item an asset that is not automatically set as one (through the UNSPSC code chosen) by adding the AM Business Unit and Profile ID on each line of the requisition (as needed).

Once the AM Business Unit and Profile are removed from the requisition line, it will not show as an asset on the corresponding purchase order line.

### 16. Modify Line/Shipping/Accounting information

You must confirm the shipping and accounting (Chartfields) information for each line of the requisition. You must select each line to be modified before clicking this link. To copy the Chartfields from step 1 of the process click the Load Values From Defaults and all Chartfields will be populated from your defaults entered during the Define Requisition stage..

This is where you can add multiple distribution lines on the requisition by clicking the plus button at the end of the first row.

| 2 Create Requisition - Microsoft Internet Explorer                                                                             |                                                                |
|----------------------------------------------------------------------------------------------------|----------------------------------------------------------------|
| File Edit View Favorites Tools Help                                                                                            | 🥂 🕹 🖓                                                          |
| 🔆 Back 🔹 🐑 🔹 😰 🏠 🔎 Search 📌 Favorites 🤣 😒 - چ 📓 🔹 🔜 🖄                                                                          |                                                                |
| Address 🙆 Q_ENTRY.GBL?FolderPath=PORTAL_ROOT_OBJECT.EPCO_EPROCUREMENT.EP_PV_REQ_ENTRY_GBL&lsFolder=fa                          | alse&IgnoreParamTempl=FolderPath%2cIsFolder 💟 🔁 Go 🛛 Links 😨 🔹 |
| Sand Box                                                                                                    |                                                                |
|                                                                                                    | Home Worklist Add to Favorites Sign out                        |
|                                                                                                    | Help 🔺                                                         |
|                                                                                                    |                                                                |
| Create Requisition                                                                                                    |                                                                |
| Modify Line / Shipping / Accounting                                                                                            |                                                                |
| Line Information                                                                                                    |                                                                |
| Note: The information below does not reflect the data in the selected requisition lines. When the 'Apply' button i             | s clicked, the                                                 |
| data entered on this page will replace the data in the corresponding fields on the selected lines. Vendor ID: Vendor Location: |                                                                |
|                                                                                                    |                                                                |
| Buyer: Q Category: Q                                                                                                    |                                                                |
| Shipping Information Ship To: 061PROC C Modify Shipping Address                                                                |                                                                |
|                                                                                                    |                                                                |
| Due Date: 10/31/2005 Attention:                                                                                                |                                                                |
| Accounting Information Chartfields1 Details Asset Information                                                                  | <u>Custor</u>                                                  |
| DC Pup                                                                                                    | oject Activity <u>Source</u> Subcategory Product               |
|                                                                                                    | IVDe                                                           |
|                                                                                                    |                                                                |
|                                                                                                    |                                                                |
| Load Val                                                                                                    | lues From Defaults                                             |
| Apply Cancel                                                                                                    |                                                                |
|                                                                                                    |                                                                |
| <                                                                                                    | ×                                                              |
|                                                                                                    | Second intranet                                                |
|                                                                                                    | reating a requisition 🔇 2:19 PM                                |

Once you have made all corrections or modifications to the Ship To and Chartfields you will be taken to the following screen.

At this screen you have three (3) options to choose: 1) to have the changes affect all requisition lines mark "All Distribution Lines" 2) to have the changes affect only the requisition lines chosen before making the changes select "Matching Distribution Lines" 3) if you have made multiple changes to the Chartfields and want to replace the old information with the new, choose "Replace Distribution Lines".

Click OK and you will be returned to the Review and Submit screen and all changes will be applied to the lines as you have noted.

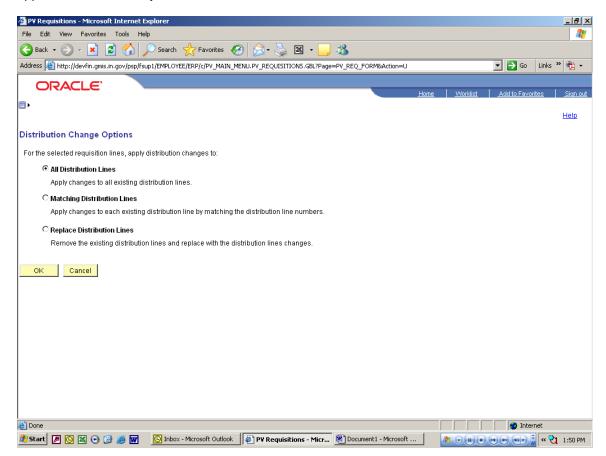

#### 17. Choose Requisition Type

Click the drop down arrow to select the type of requisition this is. This is a required field.

#### 18. Add justification comments for requisition

Click inside the justification box and enter all justification information for this requisition. This could include but is not limited to why using out of state vendor, purchasing outside current QPA, and why this item is needed. This information can be added to the RFQ and Purchase Order if needed by checking the Send to Vendor box, otherwise this justification is only placed on the requisition.

#### 19. Check requisition budget

Clicking the Check Budget button will budget check your requisition and pre-encumber the funds. This step is not necessary to save and submit the requisition to workflow, please check with your agency as to when this step should be done. **Budget checking can be completed at the Manage Requisition screen at a later time.** 

#### 20. Find more items link

This link takes you directly back to the Add Items and Services step of the requisition, so additional item or services can be added to the requisition.

#### 21. Cancel requisition

Clicking the Cancel requisition button before saving or submitting will remove the information about the requisition being created from the system. If you have saved the requisition, you will only cancel the changes to the requisition if there are any. To cancel the requisition if previously saved, you must go to the Manage Requisition screen.

#### 22. Save & preview approvals

Clicking the Save & preview approvals button will take you to the screen shown below. This allows you to save without submitting the requisition to the approval workflow and review a summary of the requisition. This screen provides your requisition number (for later use), requisition name, justification and if the requisition has been budget checked and to see a preview of who is in the approval workflow.

From this screen you can submit the requisition to the approval workflow, edit the requisition if necessary, or budget check the requisition if you want.

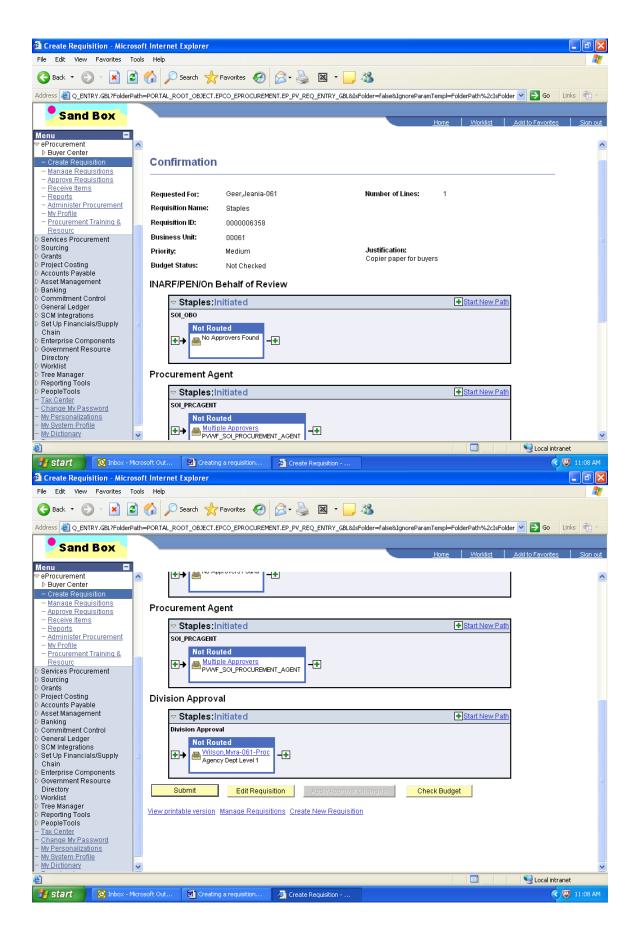

#### 23. Save and Submit requisition to workflow

Clicking the Save & submit button will place the requisition into your agency's approval workflow. You will be taken to a similar screen as shown in the prior section. At this point you have the option to edit the requisition and budget check if you did not do this step prior to saving and submitting. You can access the Manage Requisitions screen to review the requisition and its status by clicking on the Manage Requisitions link.

# **Manage Requisitions**

Once the requisition has been saved and submitted to the workflow process you will need to navigate to the Manage Requisition screen to budget check (if not completed prior) and to see if the requisition has been approved and is ready for further processing.

## Menu Navigation:

- > eProcurement
  - > Manage Requisitions

When the Manage Requisitions screen opens, locate your requisition by searching or sorting the list as needed. You can search by several pieces of information.

The information you can search by are:

24. Business Unit
 25. Requisition Name
 26. Requisition ID
 27. Date range
 28. Requestor
 29. PO ID

| 🚽 Back 🝷 🐑 👻                        | 💌 🛋 🏠 🖌                   | 🔍 Search 🛛 🥂 Favor       | tes 🏼 🛃       | 🗟 - 🌭 📧           | - 🔜 🚜                |                   |                     |               |                  |
|-------------------------------------|---------------------------|--------------------------|---------------|-------------------|----------------------|-------------------|---------------------|---------------|------------------|
| ldress 餐 http://de                  | vfin.gmis.in.gov/psp/fsup | p1/EMPLOYEE/ERP/c/PV_    | MAIN_MENU.P   | /_REQ_STATUS.GB   | ?FolderPath=PORTAL   | ROOT_OBJECT.EPCO  | _EPROCUREMENT.E     | P_I 🗾 🔁 Go    | Links » 📆        |
| ORACI                               | <i>E</i> '                |                          |               |                   |                      |                   |                     |               |                  |
|                                     |                           |                          |               |                   |                      | <u>Home</u>       | <u>vvorklist</u>    | Add to Favori | <u>ites Sign</u> |
| •                                   |                           |                          |               |                   |                      |                   |                     |               | . 🖻              |
|                                     |                           |                          |               |                   |                      |                   | New Window          | Help Custom   | ize Page http    |
| Janaga Ba                           | quicitione                |                          |               |                   |                      |                   |                     |               |                  |
| Manage Re<br>→ Search Requisit      |                           |                          |               |                   |                      |                   |                     |               |                  |
|                                     | ons, edit the criteria b  | elow and click the Se    | arch button.  |                   |                      |                   | 95                  |               |                  |
| Business Unit: 🛛                    | 00800                     | Requisition              | Name:         |                   | -                    |                   | <b>_ /</b> ]        |               |                  |
| Requisition ID:                     | C                         | Request St               | atus: All b   | ut Complete 💌     | Budget Status        | :                 |                     |               |                  |
| Date From:                          | 02/01/2007                | Date To:                 | 02/2          | 2/2007            | J                    |                   |                     |               |                  |
| Requester:                          | C                         | Entered By:              |               | 0                 | POID:                |                   | 6                   |               |                  |
|                                     |                           | <u> </u>                 |               |                   |                      |                   | <b></b> []          |               |                  |
| Search Clea                         | ar                        |                          |               |                   |                      |                   |                     |               |                  |
| Requisitions<br>To view the lifesna | n and line items for a    | requisition, click the P | vnand triangl | e icon: D         |                      |                   |                     |               |                  |
|                                     | another action on a re    |                          | -             |                   | n list and click Go. |                   |                     |               |                  |
| Reg ID                              | Requisition ID / Na       | me <u>BU</u>             | Date          | Status B          | udget <u>Total</u>   |                   |                     |               |                  |
| ▶ <u>000000003</u>                  | 000000003                 | 00800                    | 02/07/2007    | Approved V        | alid 1.89            | Select Action     | n 🔻 <mark>Go</mark> |               |                  |
| ▶ <u>000000002</u>                  | 000000002                 | 00800                    | 02/01/2007    |                   | ot 10.00<br>hk'd     | USD Select Action | n 🔻 <mark>Go</mark> |               |                  |
| ▶ <u>0000000001</u>                 | 0000000001                | 00800                    | 02/01/2007    |                   | ot 10.00<br>hk'd     | USD Select Action | n 🔻 <mark>Go</mark> |               |                  |
|                                     |                           |                          |               |                   |                      |                   |                     |               |                  |
| Create New Requis                   | sition Inquire Chan       | ge Request Inquire F     | Receipts Re   | equisition Report |                      |                   |                     |               |                  |
|                                     |                           |                          |               |                   |                      |                   |                     |               |                  |
|                                     |                           |                          |               |                   |                      |                   |                     |               |                  |

The Manage Requisitions screen gives several pieces of information on the requisition and also allows the user to access other screens that will allow other functions. The information provided on this screen is:

- 30. Req ID
- 31. Requisition ID/Name
- 32. BU (Business unit)
- 33. Date
- 34. Status
- 35. Budget
- 36. Total
- 37. Requisition report
- 38. Additional actions that can be completed on requisition

Clicking on the blue names for fields 30 to 36 will place the requisitions in numerical or alphabetical order.

| 🚰 Manage Requisitions - Microsoft Int    | ternet Explorer                            |                           |                       |                                                                |                          |                       |
|------------------------------------------|--------------------------------------------|---------------------------|-----------------------|----------------------------------------------------------------|--------------------------|-----------------------|
| File Edit View Favorites Tools H         | Help                                       |                           |                       |                                                                |                          | <b>.</b>              |
| 🚱 Back 🔹 🕥 🖌 🗾 🛃 🏠                       | 🔎 Search   Kavorites 🍕                     | ، 🗷 😓 ר 🏹 (               | · 🔜 🚜 👘               |                                                                |                          |                       |
| Address 🙋 http://devfin.gmis.in.gov/psp/ | fsup1/EMPLOYEE/ERP/c/PV_MAIN_N             | ENU.PV_REQ_STATUS.GBL     | ProiderPath=PORTAL_RO | OT_OBJECT.EPCO_EPRO                                            | CUREMENT.EP_I 🔁 🕞 Go     | Links » 📆 🗸           |
| ORACLE                                   | <u></u>                                    |                           |                       |                                                                |                          |                       |
| ORACLE                                   |                                            |                           |                       | <u>Home</u>                                                    | Worklist Add to Favor    | <u>rites Sign out</u> |
|                                          |                                            |                           |                       |                                                                |                          |                       |
|                                          |                                            |                           |                       | Ne                                                             | w Window   Help   Custom | lize Page   http      |
| Manage Requisitions                      |                                            |                           |                       |                                                                |                          |                       |
| ✓ Search Requisitions                    |                                            |                           |                       |                                                                |                          |                       |
| To locate requisitions, edit the criteri | a below and click the Search bu            | ton.                      |                       |                                                                |                          |                       |
| Business Unit: 00800                     | Q Requisition Name:                        |                           |                       |                                                                |                          |                       |
| Requisition ID:                          | Q Request Status:                          | All but Complete 💌        | Budget Status:        | •                                                              |                          |                       |
| Date From: 02/01/2007                    | Date To:                                   | 02/22/2007                |                       |                                                                |                          |                       |
| Requester:                               | Entered By:                                | C                         | PO ID:                | G                                                              | 2                        |                       |
| Search Clear                             |                                            |                           |                       |                                                                |                          |                       |
| Deminikiene                              |                                            |                           |                       |                                                                |                          |                       |
| To visions                               | r a requisition, <b>An</b> the Ex <b>A</b> | iriangle i <b>g</b> r 🕨 🕴 | )E 96                 |                                                                |                          |                       |
|                                          | a requisition, matrix a selection          | rom the Action dropdow    | 😫 and click 🥱 🖡       |                                                                |                          |                       |
| Reg ID Requisition ID /                  | Name <u>BU</u> Date                        |                           | dget <u>Total</u>     |                                                                | -20                      |                       |
| ▶ <u>000000003</u> 000000003             | 00800 02/07                                | 2007 Approved Va          |                       | SD <select action="" th="" 💌<=""><th></th><th></th></select>   |                          |                       |
| ▶ <u>000000002</u> 000000002             | 00800 02/01                                | (2007 Open Ni<br>Cl       | nk'd                  | SD <select action="" th="" 💌<=""><th></th><th></th></select>   |                          |                       |
| ▶ <u>0000000001</u> 000000001            | 00800 02/01                                | (2007 Open Ni<br>Cl       | ot 10.00U9<br>hk'd    | SD <select action="" th="" 💌<=""><th>Go</th><th></th></select> | Go                       |                       |
|                                          |                                            |                           | 7                     |                                                                |                          |                       |
| Create New Requisition Inquire Ch        | ange Request Inquire Receipt               | <u>Requisition Report</u> | 5/                    |                                                                |                          |                       |
|                                          |                                            |                           |                       |                                                                |                          |                       |
|                                          |                                            |                           | Main Conter           |                                                                |                          | -                     |
| •                                        |                                            |                           | [Main Conter          | <u>r</u>                                                       |                          |                       |
| Done, but with errors on page.           |                                            |                           | 1                     |                                                                | 📄 📄 🔮 Inter              |                       |
| 🏄 Start 🔊 💽 📉 🕞 🥵 🐨                      | 💽 Inbox - Microsoft Outlook                | Req from non QPA it       | ems 🧧 Manage Ro       | equisitions 🥂 🏄                                                |                          | « 🏹 11:42 AM          |

#### 30. Req ID

This is the requisition number assigned by PeopleSoft. Clicking the requisition number allows the user to see the following screen of requisition details. When done reviewing the requisition details just click the Return to Manage Requisitions link to be taken back to the Manage Requisition screen.

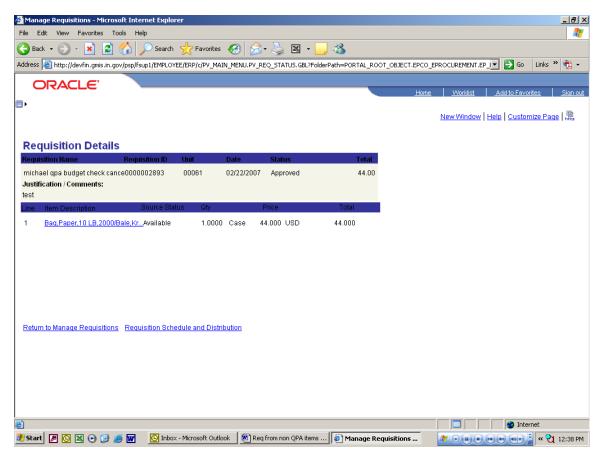

From the requisition details screen you can also view details about the line items and the schedule and distribution for the requisition lines. To review the detailed information click the blue link to review. The following screens show more detail as to what will be seen.

# **Item Description Screen**

| 🚰 Manage Requisitions - Mici    | rosoft Internet Exp  | lorer                                   |                           |                       |                    |                 |             | _ 8 ×                 |
|---------------------------------|----------------------|-----------------------------------------|---------------------------|-----------------------|--------------------|-----------------|-------------|-----------------------|
| File Edit View Favorites        | Tools Help           |                                         |                           |                       |                    |                 |             | 2                     |
| 🕞 Back 🔹 💮 👻 🙎                  | 🖞 🏠 🔎 Sear           | ch 🥂 Favorites 🌾                        | 3 😒 - 😂 🛽                 | - 🔜 🚜                 |                    |                 |             |                       |
| Address 🙋 http://devfin.gmis.in | n.gov/psp/fsup1/EMPL | .OYEE/ERP/c/PV_MAIN_M                   | ENU.PV_REQ_STATUS.GB      | L?FolderPath=PORTAL_F | ROOT_OBJECT.EPCO_E | EPROCUREMENT.   | :P_I 🔽 🔁 Go | Links » 📆 🗸           |
| ORACLE                          |                      |                                         |                           |                       |                    |                 |             |                       |
|                                 |                      |                                         |                           |                       | Home               | <u>Worklist</u> | Add to Favo | rites <u>Sign out</u> |
| ■ ►                             |                      |                                         |                           |                       |                    |                 | 1           |                       |
|                                 |                      |                                         |                           |                       |                    | New Window      | Help Custon | nize Page   http      |
| Item Description                |                      |                                         |                           |                       |                    |                 |             |                       |
| lien Description                |                      |                                         |                           |                       |                    |                 |             |                       |
|                                 |                      |                                         |                           |                       |                    |                 |             |                       |
| Bag,Paper,10 LB,2000            | /Bale,Kraft, Siz     | e 6-5/16'' x 4-3/16'                    | ' x 13                    |                       |                    |                 |             |                       |
|                                 | Requisition Price    | 44.00000                                |                           |                       |                    |                 |             |                       |
|                                 | Item ID:             | 0000000001000138                        | 84                        |                       |                    |                 |             |                       |
| No image for this               | Category:            | Paper bags                              |                           |                       |                    |                 |             |                       |
| item                            | Vendor:              | ACORN DISTRIBUT                         | ORS INC                   |                       |                    |                 |             |                       |
|                                 | Vendor Item ID:      | GBG10                                   |                           |                       |                    |                 |             |                       |
|                                 | Manufacturer:        | DURO BAG                                |                           |                       |                    |                 |             |                       |
|                                 | Mfg Itm ID:          | GBG10                                   |                           |                       |                    |                 |             |                       |
|                                 | Long Description     | Bag,Paper,10 LB,20<br>4-3/16" x 13-3/8" | 00/Bale,Kraft, Size 6-5/1 | 16" x 📥               |                    |                 |             |                       |
| Return to Previous Page         |                      |                                         |                           | <b>w</b>              |                    |                 |             |                       |
| Retuin to Flevious Fage         |                      |                                         |                           |                       |                    |                 |             |                       |
|                                 |                      |                                         |                           |                       |                    |                 |             |                       |
|                                 |                      |                                         |                           |                       |                    |                 |             |                       |
|                                 |                      |                                         |                           |                       |                    |                 |             |                       |
|                                 |                      |                                         |                           |                       |                    |                 |             |                       |
|                                 |                      |                                         |                           |                       |                    |                 |             |                       |
|                                 |                      |                                         |                           |                       |                    |                 |             |                       |
| )<br>ど Done                     |                      |                                         |                           |                       |                    |                 | 🥥 Inter     | net                   |
| 🏄 Start 🖉 💽 📉 🕑 🧭               | ) 🥌 👿 🛛 🚺 In         | box - Microsoft Outlook                 | Req from non QPA i        | items 🥔 Manage        | Requisitions       |                 |             | « 🏹 12:44 PM          |

# **Requisition Schedule and Distribution Screen**

|                                                                                                    | Help                                                                                                    |                                                                                  |                                                 |                                  |               |              |                |                  |                           |                         |
|----------------------------------------------------------------------------------------------------|----------------------------------------------------------------------------------------------------|----------------------------------------------------------------------------------|-------------------------------------------------|----------------------------------|---------------|--------------|----------------|------------------|---------------------------|-------------------------|
| 🌖 Back 🝷 🕥 🐇 🛃 🚺                                                                                                    | 🏠 🔎 Search 🧏                                                                                                    | 📩 Favorites 🛛 🧟                                                                  | ی • 😂 🖲                                         | ×                                | -25           |              |                |                  |                           |                         |
| dress 🙋 http://gmiswebp05pw.shar                                                                                                    | ed.state.in.us/psp/fsac                                                                                                    | ossnd/EMPLOYEE/ER                                                                | P/c/PV_MAIN_ME                                  | NU.PV_REQ_STAT                   | US.GBL?Fold   | erPath=PORTA | L_ROOT_O       | BJECT.EPCC       | _EPRC 🔽 🔁                 | Go Links 📆              |
| Sand Box                                                                                                    |                                                                                                    |                                                                                  |                                                 |                                  |               |              |                |                  |                           |                         |
|                                                                                                    |                                                                                                    |                                                                                  |                                                 |                                  |               |              | Home           | <u>VVorklist</u> | Add to Fa                 | vorites <u>Sign</u>     |
| •                                                                                                    |                                                                                                    |                                                                                  |                                                 |                                  |               |              |                |                  |                           |                         |
|                                                                                                    |                                                                                                    |                                                                                  |                                                 |                                  |               |              | <u>Ne</u>      | w Window         | <u>Help</u>   <u>Cust</u> | omize Page   🗒          |
| equisition Schedule                                                                                                    | and Distrib                                                                                                    | ution                                                                            |                                                 |                                  |               |              |                |                  |                           |                         |
| · ·                                                                                                    |                                                                                                    |                                                                                  | Total Amarit                                    | 550.000                          | 1100          |              |                |                  |                           |                         |
| Susiness Unit: 00061                                                                                                    | -                                                                                                    | 0000006351                                                                       | Total Amount:<br>Status:                        |                                  | USD           | 07/07/0000   |                |                  |                           |                         |
| Requester: PLOLLAR                                                                                                    | Req Name:                                                                                                    | Asset                                                                            | status:                                         | Dispatched                       | Date:         | 07/07/2009   |                |                  |                           |                         |
| ie                                                                                                    |                                                                                                    |                                                                                  |                                                 |                                  |               |              |                |                  |                           |                         |
| .ine: 1 fire wagon                                                                                                    |                                                                                                    |                                                                                  |                                                 |                                  |               |              |                |                  |                           |                         |
|                                                                                                    | (                                                                                                    | Quantity: 1.0000                                                                 | UOM: EA                                         | Price: 550                       | 00000         | LISD         |                |                  |                           |                         |
| chedule                                                                                                    | (                                                                                                    | Quantity: 1.0000                                                                 | UOM: EA                                         | Price: 550                       | 1.00000       | USD          |                |                  |                           |                         |
| chedule                                                                                                    |                                                                                                    | -                                                                                |                                                 |                                  | 1.00000       | USD          |                |                  |                           |                         |
| chedule<br>Sched: 1 Ship To: 061PROC                                                                                                    | <b>Due:</b> 07/0                                                                                                    | 7/2009 Att                                                                       | ention: Geer,J                                  | eania-061                        |               | USD          |                |                  |                           |                         |
| chedule<br>Sched: 1 Ship To: 061PROC<br>Quantity: 1.0000                                                                                                    |                                                                                                    | 7/2009 Att                                                                       |                                                 | eania-061                        | 0.00000<br>SD | USD          |                |                  |                           |                         |
| chedule<br>Sched: 1 Ship To: 061PROC<br>Quantity: 1.0000<br>Distribution                                                                                           | Due: 07/0<br>Price: 550.0                                                                                                    | 7/2009 Att                                                                       | ention: Geer,J                                  | eania-061                        |               | USD          |                |                  |                           |                         |
| Chedule<br>Sched: 1 Ship To: 061PROC<br>Quantity: 1.0000<br>istribution<br>Details More Details N<br>ist Statue                                                    | Due: 07/0<br>Price: 550,<br>Igre Details 2 Y <u>A</u> sse                                                                                           | 7/2009 Atto<br>00000 An                                                          | ention: Geer,J.<br>mount: 550.00                | eania-061                        |               | USD          | Dept           | Bud Ref          | PC Bus Unit               | Project                 |
| chedule<br>Sched: 1 Ship To: 061PROC<br>Quantity: 1.0000<br>istribution<br>Details <u>More Details</u> <u>N</u><br>ist Status Dist Location                        | C Due: 07/0<br>Price: 550.<br>Igre Details 2 Asse<br>Req Qty Amour                                                                                  | 7/2009 Atto<br>00000 An<br>et Information                                        | ention: Geer,J<br>mount: 550.00<br>_ Unit Entry | eania-061<br>O V                 | SD            |              | Dept<br>039025 | Bud Ref<br>2010  | PC Bus Unit               | Project<br>061CP1000390 |
| Chedule<br>Sched: 1 Ship To: 061PROC<br>Quantity: 1,0000<br>listribution<br>Details <u>More Details</u> N<br>ist Status Dist<br>Type Location                      | C Due: 07/0<br>Price: 550.<br>Igre Details 2 Asse<br>Req Qty Amour                                                                                  | 7/2009 Atto<br>00000 Au<br>et Information<br>nt Percent GL                       | ention: Geer,J<br>mount: 550.00<br>_ Unit Entry | eania-061<br>0 U<br>v Event Fund | SD<br>Account | Program      |                |                  |                           |                         |
| chedule<br>Sched: 1 Ship To: 061PROC<br>Quantity: 1,0000<br>istribution<br>Details <u>More Details</u> <u>N</u><br>ist Status Dist<br>Type Location                | C Due: 07/0<br>Price: 550.<br>Igre Details 2 Asse<br>Req Qty Amour                                                                                  | 7/2009 Atto<br>00000 Au<br>et Information<br>nt Percent GL                       | ention: Geer,J<br>mount: 550.00<br>_ Unit Entry | eania-061<br>0 U<br>v Event Fund | SD<br>Account | Program      |                |                  |                           |                         |
| Chedule<br>Sched: 1 Ship To: 061PROC<br>Quantity: 1,0000<br>istribution<br>Details <u>More Details h</u><br>ist Status Dist<br>Type Location<br>Processed 061PROC  | C Due: 07/0<br>Price: 550.<br>Igre Details 2 Asse<br>Req Qty Amour                                                                                  | 7/2009 Att.<br>00000 Au<br>et Information<br>Int Percent GL<br>0.000 100.0000 00 | ention: Geer,J<br>mount: 550.00<br>_ Unit Entry | eania-061<br>0 U<br>v Event Fund | SD<br>Account | Program      |                |                  |                           |                         |
| Chedule<br>Sched: 1 Ship To: 061PROC<br>Quantity: 1,0000<br>istribution<br>Details <u>More Details h</u><br>ist Status Dist<br>Type Location<br>Processed 061PROC  | Due:         07/0           Price:         550.1           Igre Details 2         Asse           Req Oty         Amoun           1.0000         550 | 7/2009 Att.<br>00000 Au<br>et Information<br>Int Percent GL<br>0.000 100.0000 00 | ention: Geer,J<br>mount: 550.00<br>_ Unit Entry | eania-061<br>0 U<br>v Event Fund | SD<br>Account | Program      |                |                  |                           |                         |
| Chedule<br>Sched: 1 Ship To: 061PROC<br>Quantity: 1,0000<br>listribution<br>Details <u>More Details h</u><br>ist Status Dist<br>Type Location<br>Processed 061PROC | Due:         07/0           Price:         550.1           Igre Details 2         Asse           Req Oty         Amoun           1.0000         550 | 7/2009 Att.<br>00000 Au<br>et Information<br>Int Percent GL<br>0.000 100.0000 00 | ention: Geer,J<br>mount: 550.00<br>_ Unit Entry | eania-061<br>0 U<br>v Event Fund | SD<br>Account | Program      |                |                  |                           |                         |
| Chedule<br>Sched: 1 Ship To: 061PROC<br>Quantity: 1,0000<br>istribution<br>Details <u>More Details h</u><br>ist Status Dist<br>Type Location<br>Processed 061PROC  | Due:         07/0           Price:         550.1           Igre Details 2         Asse           Req Oty         Amoun           1.0000         550 | 7/2009 Att.<br>00000 Au<br>et Information<br>Int Percent GL<br>0.000 100.0000 00 | ention: Geer,J<br>mount: 550.00<br>_ Unit Entry | eania-061<br>0 U<br>v Event Fund | SD<br>Account | Program      |                |                  |                           |                         |
| Chedule<br>Sched: 1 Ship To: 061PROC<br>Quantity: 1,0000<br>istribution<br>Details <u>More Details h</u><br>ist Status Dist<br>Type Location<br>Processed 061PROC  | Due:         07/0           Price:         550.1           Igre Details 2         Asse           Req Oty         Amoun           1.0000         550 | 7/2009 Att.<br>00000 Au<br>et Information<br>Int Percent GL<br>0.000 100.0000 00 | ention: Geer,J<br>mount: 550.00<br>_ Unit Entry | eania-061<br>0 U<br>v Event Fund | SD<br>Account | Program      |                |                  |                           |                         |

#### 31. Requisition ID/ Name

This column lists the name of the requisition provided by the Requisitioner or the Req ID number if the requisition was not named during creation.

### 32. BU (business unit)

This column lists the business unit number of the agency that the requisition belongs to.

### 33. Date

This is the date the requisition was created and saved.

### 34. Status

This column shows the status of the requisition. Statuses of Approved, Open, Cancelled, Pending, PO(s) Created, Partially Received and Received will be seen. In order to finish processing a requisition the status must be Approved.

### 35. Budget

This column shows the budget status of the requisition. Statuses of Valid, Error or Not Chk'd will be seen. In order to finish processing a requisition the budget status must be Valid.

## 36. Total

This column shows the total dollar amount for the requisition. This generally is an estimate of the final purchase amount unless it is a requisition created from items found in the search catalog.

### 37. Requisition Report

This link enables the user to create a PDF of the requisition for printing and to obtain signatures on the requisition as required. See Printing a requisition for detailed instructions on the creation process.

#### 38. Additional actions that can be completed on requisition

This drop down list allows the user to see several different options that can be done to the requisition. These options include canceling the requisition, budget checking, editing the requisition, reviewing the requisition cycle and viewing the approvals for the requisition.

|           | 💌 😰 🏠 🔎 Search<br>in.gmis.in.gov/psp/fsup1/EMPLOYI                                                                                                    | EE/ERP/c/PV                                                                                                    |                                                                                                    | ~ ~~                                                                                                    | <u>ع</u> -                                                                                                    | <mark>,</mark> 3                                                                                                    |                                                                                                    |                                                                                                    |                                                                                                    |                                                                                                    |                                                                                                    |
|-----------|----------------------------------------------------------------------------------------------------|----------------------------------------------------------------------------------------------------|----------------------------------------------------------------------------------------------------|----------------------------------------------------------------------------------------------------|----------------------------------------------------------------------------------------------------|----------------------------------------------------------------------------------------------------|----------------------------------------------------------------------------------------------------|----------------------------------------------------------------------------------------------------|----------------------------------------------------------------------------------------------------|----------------------------------------------------------------------------------------------------|----------------------------------------------------------------------------------------------------|
|           | in.gmis.in.gov/psp/fsup1/EMPLOY                                                                                                    | EE/ERP/c/PV                                                                                                    | MAIN MENU.P                                                                                                    |                                                                                                    |                                                                                                    |                                                                                                    |                                                                                                    |                                                                                                    |                                                                                                    |                                                                                                    |                                                                                                    |
| PACI      |                                                                                                    |                                                                                                    |                                                                                                    | /_REQ_STATUS                                                                                                    | .GBL?Fold                                                                                                    | erPath=PORTAL_ROOT_                                                                                                    | OBJECT.EPCO_EPR                                                                                                    | OCUREMENT                                                                                                    | .EP_I 🗾 🔂 Go                                                                                                    | D Links »                                                                                                    | <b>7</b> 1 -                                                                                                    |
|           | E                                                                                                    |                                                                                                    |                                                                                                    |                                                                                                    |                                                                                                    |                                                                                                    |                                                                                                    |                                                                                                    |                                                                                                    |                                                                                                    |                                                                                                    |
|           |                                                                                                    |                                                                                                    |                                                                                                    |                                                                                                    |                                                                                                    |                                                                                                    | <u>Home</u>                                                                                                    | <u>VVorklist</u>                                                                                                    | Add to Fa                                                                                                    | vorites <u>s</u>                                                                                                    | Sign c                                                                                                    |
| _         |                                                                                                    |                                                                                                    |                                                                                                    |                                                                                                    |                                                                                                    |                                                                                                    |                                                                                                    |                                                                                                    |                                                                                                    |                                                                                                    |                                                                                                    |
| · ·       |                                                                                                    |                                                                                                    |                                                                                                    |                                                                                                    |                                                                                                    |                                                                                                    |                                                                                                    | _                                                                                                    |                                                                                                    |                                                                                                    |                                                                                                    |
|           |                                                                                                    | click the Se                                                                                                    | arch button                                                                                                    |                                                                                                    |                                                                                                    |                                                                                                    |                                                                                                    |                                                                                                    |                                                                                                    |                                                                                                    |                                                                                                    |
|           |                                                                                                    |                                                                                                    |                                                                                                    |                                                                                                    |                                                                                                    |                                                                                                    |                                                                                                    |                                                                                                    |                                                                                                    |                                                                                                    |                                                                                                    |
| ition ID: | ٩,                                                                                                    | Request St                                                                                                    | atus: All k                                                                                                    | ut Complete                                                                                                    | -                                                                                                    | Budget Status:                                                                                                    | •                                                                                                    |                                                                                                    |                                                                                                    |                                                                                                    |                                                                                                    |
| rom: 02   | 2/01/2007 🛐 🛛                                                                                                    | Date To:                                                                                                    | 02/2                                                                                                    | 2/2007                                                                                                    | 21                                                                                                    |                                                                                                    |                                                                                                    |                                                                                                    |                                                                                                    |                                                                                                    |                                                                                                    |
| ster:     | ٩,                                                                                                    | Entered By                                                                                                    |                                                                                                    |                                                                                                    | Q                                                                                                    | POID:                                                                                                    |                                                                                                    | 0                                                                                                    |                                                                                                    |                                                                                                    |                                                                                                    |
|           | 1                                                                                                    |                                                                                                    |                                                                                                    |                                                                                                    |                                                                                                    |                                                                                                    |                                                                                                    | -                                                                                                    |                                                                                                    |                                                                                                    |                                                                                                    |
| ch Clear  |                                                                                                    |                                                                                                    |                                                                                                    |                                                                                                    |                                                                                                    |                                                                                                    |                                                                                                    |                                                                                                    |                                                                                                    |                                                                                                    |                                                                                                    |
| tions     | and line items for a requisition                                                                                                    | n oliok tho                                                                                                    | Evenend trional                                                                                                    | o ison: D                                                                                                    |                                                                                                    |                                                                                                    |                                                                                                    |                                                                                                    |                                                                                                    |                                                                                                    |                                                                                                    |
|           |                                                                                                    |                                                                                                    | . –                                                                                                    |                                                                                                    | lown list                                                                                                    | and click Go.                                                                                                    |                                                                                                    |                                                                                                    |                                                                                                    |                                                                                                    |                                                                                                    |
| eq ID     | Requisition ID / Name                                                                                                    | BU                                                                                                    | Date                                                                                                    | <u>Status</u>                                                                                                    |                                                                                                    |                                                                                                    |                                                                                                    |                                                                                                    |                                                                                                    |                                                                                                    |                                                                                                    |
| 000002893 | michael qpa budget chec                                                                                                    | 00061                                                                                                    | 02/22/2007                                                                                                    | Approved                                                                                                    | Not                                                                                                    |                                                                                                    |                                                                                                    | Go                                                                                                    |                                                                                                    |                                                                                                    |                                                                                                    |
|           |                                                                                                    |                                                                                                    |                                                                                                    |                                                                                                    |                                                                                                    | 17                                                                                                    |                                                                                                    |                                                                                                    |                                                                                                    |                                                                                                    |                                                                                                    |
| 100002892 | michael qpa                                                                                                    | 00061                                                                                                    | 02/22/2007                                                                                                    | Canceled                                                                                                    | Not<br>Chk'd                                                                                                    | 0.00030                                                                                                    | Check Budget                                                                                                    |                                                                                                    |                                                                                                    |                                                                                                    |                                                                                                    |
| 000002891 | Michael test 2                                                                                                    | 00061                                                                                                    | 02/20/2007                                                                                                    | Approved                                                                                                    | Valid                                                                                                    |                                                                                                    |                                                                                                    | Go                                                                                                    |                                                                                                    |                                                                                                    |                                                                                                    |
|           |                                                                                                    |                                                                                                    |                                                                                                    |                                                                                                    |                                                                                                    | 1                                                                                                    | /iew Approvals                                                                                                    | Gol                                                                                                    |                                                                                                    |                                                                                                    |                                                                                                    |
|           |                                                                                                    |                                                                                                    |                                                                                                    |                                                                                                    |                                                                                                    | 1.0000001                                                                                                    |                                                                                                    |                                                                                                    |                                                                                                    |                                                                                                    |                                                                                                    |
| 100002889 | PROC TEST                                                                                                    | 00061                                                                                                    | 02/20/2007                                                                                                    | Approved                                                                                                    | Valid                                                                                                    |                                                                                                    |                                                                                                    |                                                                                                    |                                                                                                    |                                                                                                    |                                                                                                    |
| 000002888 | Jeania Paint QPA                                                                                                    | 00061                                                                                                    | 02/20/2007                                                                                                    | Approved                                                                                                    | Valid                                                                                                    | 335.28USD                                                                                                    | Select Action 💌                                                                                                    | Go                                                                                                    |                                                                                                    |                                                                                                    |                                                                                                    |
|           | Jeania Special request                                                                                                    | 00061                                                                                                    | 02/20/2007                                                                                                    | Approved                                                                                                    | Valid                                                                                                    | 5,176.00USD                                                                                                    | <select action="" td="" 💌<=""><td>Go</td><td></td><td></td><td></td></select>                                                                                                    | Go                                                                                                    |                                                                                                    |                                                                                                    |                                                                                                    |
| 000002887 |                                                                                                    |                                                                                                    |                                                                                                    |                                                                                                    |                                                                                                    |                                                                                                    |                                                                                                    |                                                                                                    |                                                                                                    |                                                                                                    |                                                                                                    |
| 000002887 | Jeania Fac Man Ice melt                                                                                                    | 00061                                                                                                    | 02/16/2007                                                                                                    | PO(s)                                                                                                    | Valid                                                                                                    | 214 20100                                                                                                    | <select action="" td="" 💌<=""><td>Go</td><td></td><td></td><td></td></select>                                                                                                    | Go                                                                                                    |                                                                                                    |                                                                                                    |                                                                                                    |
|           | the Requisition to the requisition to the requisiti | ss Unit: 00061 Q intrometer Construction ID C International Construction of the lifespan and line items for a requisition or a requisition or perform another action on a requisition, ra ID Requisition ID / Name Into 20022893 michael qpa budget chec 1000022892 michael qpa 1000022891 Michael test 2 1000022891 Michael test 2 1000022899 PROC TEST | IP Requisitions         IP Requisitions, edit the criteria below and click the Set Subit:         100061       Requisition         ition ID:       Page 1         102/01/2007       Date To:         iter:       Entered By         iter:       Entered By         iter:       Entered By         iter:       Entered By         iter:       Entered By         iter:       Entered By         iter:       Entered By         iter:       Entered By         iter:       Entered By         iter:       Entered By         iter:       Entered By         iter:       Entered By         iter:       Equipition ID / Name         iter:       BU         iter:       BU         iter:       BU         iter:       BU         iter:       BU         iter:       BU         iter:       BU         iter:       BU         iter:       BU         iter:       BU         iter:       BU         iter:       BU         iter:       BU         iter:       BU | In Requisitions         The requisitions will be criteria below and click be search button.         te requisitions will be criteria below and click be search button.         so Unit:       00061       Requisition Name:         ition ID:       Date       Requisition Name:         02/01/2007       Date To:       02/2         ster:       Date To:       02/2         ter:       Requisition, click the Expand trianglion on a requisition, click the Expand trianglion perform another action on a requisition, make a selection from the reg ID       Requisition ID /Name         000012883       michael gaa budget chec       00061       02/22/2007         000002882       michael test 2       00061       02/2/20/2007         000002889       Michael test for manual       00061       02/2/20/2007         000002889       PROC TEST       00061       02/2/20/2007 | In Requisitions:         The requisitions:         te requisitions:         te requisitions; edit the criteria below and click the Search button.         so Unit:       00061         Q201/2007       Part or:         Data To:       02/22/2007         teter       02/22/2007         teter       02/22/2007         teter       02/22/2007         teter       02/22/2007         teter       02/22/2007         teter       02/22/2007         teter       02/22/2007         teter       02/22/2007         teter       02/22/2007         teter       02/22/2007         teter       02/22/2007         teter       02/22/2007         teter       00001         teter       00001         teter       00001         teter       00001         teter       00001         teter       00001         teter       00001         teter       00001         teter       00001         teter       00001         teter       00001         teter       00001         teter       00001 | In Requisitions         In Requisitions         It e requisitions, edit the criteria below and click the Search button.         It is equisition Name:         It is equisition Name:         It is equip         Requisition Name:         It is equip         Requisition Name:         It is equip         Requisition Name:         It is equip         Requisition Name:         It is equip         Requisition Name:         It is equip         Requisition Name:         It is equip         Requisition Name:         It is equip         It is equip         It i | In Requisitions         In Requisitions         In Requisitions         Ite requisitions, edit the criteria below and click the Search button.         Ise requisition Name:         Request Status:       All but Complete       Budget Status:         Operating Status:       Date To:       02/22/2007       Budget Status:         Operating Status:       Clear       Po ID:       Po ID:         Item Clear       Date To:       02/22/2007       Budget Status:       Po ID:         Item Clear       Dome To:       Date To:       Date Status:       Po ID:         Item Clear       Date To:       Date Status:       Budget Status:       Po ID:         Item Clear       Dome To:       Date Status       Budget Total       Clear         Item another action on a requisition, click the Expand triangle icon:       Porter       Porter         Item another action on a requisition, make a selection from the Action dropdown list and click Go.       Porter       Porter         Item another action on a requisition on a requisition on a requisition on a requisition on the Action dropdown list and click Go.       Porter       Not 44.00 USD Chick         Item another action on a requisition on a requisition on a requisition on a requisition on a click on the Action dropdown list and click Go.       Not 44.00 USD Chick         It | In Requisitions         In Requisitions         te requisitions         te requisitions, edit the criteria below and click the Search button.         se Unit:       [00061]         Request Status:       All but Complete         Date To:       [02/22/2007]         Date To:       [02/22/2007]         Date To:       [02/22/2007]         Date To:       [02/22/2007]         Date To:       [02/22/2007]         Date To:       [02/22/2007]         Date To:       [02/22/2007]         Date To:       [02/22/2007]         Date To:       [02/22/2007]         Dome       [00061]         Dest       [0007]         Dest       [0007]         Dest       [0007]         Dest       [0007]         Dest       [00002893]         michael gpa budget chec       [00061]         D00002892       michael gpa         D0061       [02/22/2007]         Paproved       Not         Cancel Requisition         Dosolo2893       Michael test 2         D00061       [02/20/2007]         Approved       Valid       1.00USP         Cancel Requisition <td>In Requisitions         the requisitions         the requisitions, edit the criteria below and click the Search button.         se Unit:       [00061]         Requisition Name:         Ition ID:       Requisition Name:         Date To:       [02/22/2007] B         Date To:       [02/22/2007] B         Po ID:       Ition ID:         Clear       [00061]         Port ID:       [00061]         Port ID:</td> <td>In Requisitions         In Requisitions         the requisitions, edit the criteria below and click the Search button.         se Unit:       00061         Request Status:       All but Complete         Budget Status:       O2/22/2007         Budget Status:       Image: Status:         O2/01/2007       Date To:       02/22/2007         Budget Status:       Image: Status:         Inter of Dear       Entered By:       Po ID:         Inter of Clear       Image: Status:       Po ID:         Inter of Dear       Image: Status:       Budget Status:         Inter of Dear       Image: Status:       Po ID:         Inter of Dear       Image: Status:       Budget Intered         Inter of Dear       Image: Status:       Budget Intered         Inter of Dear       Deate       Status:       Budget Intered         Intered Dear       Donotin 02/22/2007       Approved       Not       44.00 USD &lt; Select Action</td> Intered Dear       Donotin 02/22/2007       Canceled       Not       Cancel Requisition         Intered Dear       Donotin 02/20/2007       Approved       Not       44.00 USD < Select Action | In Requisitions         the requisitions         the requisitions, edit the criteria below and click the Search button.         se Unit:       [00061]         Requisition Name:         Ition ID:       Requisition Name:         Date To:       [02/22/2007] B         Date To:       [02/22/2007] B         Po ID:       Ition ID:         Clear       [00061]         Port ID:       [00061]         Port ID: | In Requisitions         In Requisitions         the requisitions, edit the criteria below and click the Search button.         se Unit:       00061         Request Status:       All but Complete         Budget Status:       O2/22/2007         Budget Status:       Image: Status:         O2/01/2007       Date To:       02/22/2007         Budget Status:       Image: Status:         Inter of Dear       Entered By:       Po ID:         Inter of Clear       Image: Status:       Po ID:         Inter of Dear       Image: Status:       Budget Status:         Inter of Dear       Image: Status:       Po ID:         Inter of Dear       Image: Status:       Budget Intered         Inter of Dear       Image: Status:       Budget Intered         Inter of Dear       Deate       Status:       Budget Intered         Intered Dear       Donotin 02/22/2007       Approved       Not       44.00 USD < Select Action | In Requisitions         In Requisitions         the requisitions, edit the criteria below and click the search button.         so Unit:       00061         Request Status:       All but Complete         Budget Status:       O2/21/2007         Date To:       02/22/2007         Date To:       02/22/2007         Inter clear       Entered By:         Po ID:       Clear         Inter clear       Entered By:         Inter clear       Entered By:         I |

# **Requisition Cycle**

The user can access and review from the Manage Requisition screen where in the life cycle of a requisition the current requisition is. The Requisition Cycle screen is shown below.

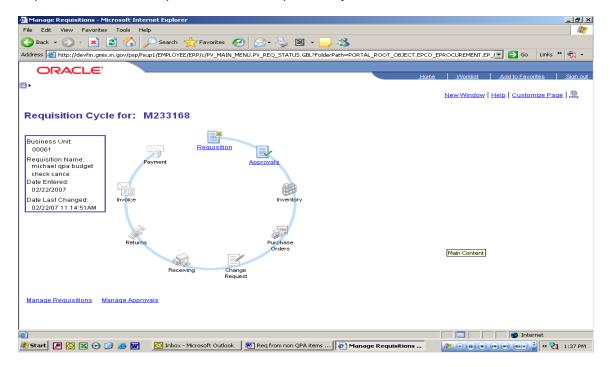

# **View Approvals**

This action allows the user to review a more detailed summary of the approval status of a requisition, including the Chartfields and Ship to information for individual lines of the requisition.

| 🚈 Manage Requisitions - Microsoft Internet      | Explorer                              |                      |                         |                     |                         | . <u>8 ×</u> |
|-------------------------------------------------|---------------------------------------|----------------------|-------------------------|---------------------|-------------------------|--------------|
| File Edit View Favorites Tools Help             |                                       |                      |                         |                     |                         | 27           |
| Ġ Back 🔹 💮 🕗 💌 😰 🚮 🔎 S                          | Search 🤺 Favorites 🧭 🔗                | • 놀 🛚 • 🗔            | - 25                    |                     |                         |              |
| Address 😹 http://devfin.gmis.in.gov/psp/fsup1/E | EMPLOYEE/ERP/c/PV_MAIN_MENU.PV_RE     | Q_STATUS.GBL?Folderf | ath=PORTAL_ROOT_OBJECT  | .EPCO_EPROCUREMENT. | EP_I 🔽 🔁 Go 🛛 Links » 🧯 | <b>N</b> - K |
| ORACLE'                                         |                                       |                      |                         |                     |                         |              |
|                                                 |                                       |                      |                         | Home VVorklist      | Add to Favorites S      | ian out      |
|                                                 |                                       |                      |                         |                     |                         | _            |
| Approval Status                                 |                                       |                      |                         |                     |                         | -            |
| Reg Name: 000000003                             |                                       |                      |                         |                     |                         |              |
| Total: 1.89 USD                                 |                                       |                      |                         |                     |                         |              |
| Requester: Clingan,Sharon-Ciber-GM              | 4IS                                   | Business Unit:       | 00800                   |                     |                         |              |
| Entered on: 02/07/2007                          |                                       | Requisition ID:      | 0000000003              |                     |                         |              |
| Status: Approved                                |                                       | Priority:            | Medium                  |                     |                         |              |
| Requester's Justification:                      |                                       |                      |                         |                     |                         |              |
| VE NEED MORE PAPER                              |                                       |                      |                         |                     |                         |              |
|                                                 | ndor Name                             | Qty UOM              | Price Curr              |                     |                         |              |
|                                                 |                                       |                      |                         |                     |                         |              |
| 1 Masking Supplies PO                           | RTERPAIN-001                          | 1.0000 EA            | 1.890 USD               |                     |                         |              |
| Select All / Deselect All                       |                                       |                      |                         |                     |                         |              |
| L 📑 View Line Details                           |                                       |                      |                         |                     |                         |              |
| ✓ Review/Edit Approvers                         |                                       |                      |                         |                     |                         |              |
|                                                 |                                       |                      |                         |                     |                         |              |
| Return to Manage Requisitions                   |                                       |                      |                         |                     |                         |              |
|                                                 |                                       |                      |                         |                     |                         |              |
|                                                 |                                       |                      |                         |                     |                         |              |
|                                                 |                                       |                      |                         |                     |                         |              |
|                                                 |                                       |                      |                         |                     |                         |              |
|                                                 |                                       |                      |                         |                     |                         |              |
|                                                 |                                       |                      |                         |                     |                         | -1           |
| Done                                            |                                       |                      |                         |                     | 🔮 Internet              |              |
| 🧮<br>Start 🏼 🖉 💽 🐹 💿 🚱 🥭 🖬 🛛 💆                  | 🛐 Inbox - Microsoft Outlook 🛛 👹 Req I | from non QPA items   | (a) Manage Requisitions |                     |                         | 37 PM        |

## Line Detail Screen

|                  | , indiana di sina di sina di sina di sina di sina di sina di sina di sina di sina di sina di sina di sina di si | 04/psc/i                 | sup1/EMPLOYE                           | C/ CIXI / 3/ 17C0 |                                   |                    |                  | Ji manana je      |         | nicrosol             | t Internet i | Apiorei |  |         | _ 8 |
|------------------|----------------------------------------------------------------------------------------------------|--------------------------|----------------------------------------|-------------------|-----------------------------------|--------------------|------------------|-------------------|---------|----------------------|--------------|---------|--|---------|-----|
| Reques           | sition: 00<br>ster: Clingan                                                                                     |                          | Ciber- Br                              | usiness           |                                   | quisitio           |                  | 1                 | Date: 2 | 17/2007              |              |         |  |         |     |
| GMIS             | ents: WE NE                                                                                                    |                          |                                        | nit: 00800        | ID:                               | : 000000           | 003              |                   |         |                      |              |         |  |         |     |
| Line             | Descript                                                                                                    |                          | RE PAPER                               |                   | 0t+ D+                            | ice                | C                | UOM               | Total   |                      |              |         |  |         |     |
| <u>Line</u><br>1 | Masking                                                                                                    | Supplies<br>3160-3 3     | s Paint Maskin<br>3/4"x75' EASY<br>ise |                   | <u>Qty Pri</u><br>1 1.8           | 1 <u>Ce</u><br>385 |                  | EA                | 1.89    |                      |              |         |  |         |     |
| <u>s</u><br>1    | <u>Sched Line</u>                                                                                               | <u>Ship T</u><br>Transpo | o<br>ortation, North                   | Vernon U          | Attentio<br>Clingan,S<br>Ciber-GM | Sharon-            | <u>Due D</u>     |                   |         | <u>Total</u><br>1.89 |              |         |  |         |     |
|                  |                                                                                                    | Line<br>1                | Location<br>800IDOT100                 | Req Oty           | Amount<br>1.89                    |                    | GL Unit<br>00800 | Account<br>542400 |         | i Ref<br>007         |              |         |  |         |     |
| i                |                                                                                                    |                          |                                        |                   | 1                                 | 1.00               |                  |                   |         |                      | I            |         |  |         |     |
|                  |                                                                                                    |                          |                                        |                   |                                   |                    |                  |                   |         |                      |              |         |  |         |     |
|                  |                                                                                                    |                          |                                        |                   |                                   |                    |                  |                   |         |                      |              |         |  |         |     |
|                  |                                                                                                    |                          |                                        |                   |                                   |                    |                  |                   |         |                      |              |         |  |         |     |
|                  |                                                                                                    |                          |                                        |                   |                                   |                    |                  |                   |         |                      |              |         |  |         |     |
|                  |                                                                                                    |                          |                                        |                   |                                   |                    |                  |                   |         |                      |              |         |  |         |     |
|                  |                                                                                                    |                          |                                        |                   |                                   |                    |                  |                   |         |                      |              |         |  |         |     |
|                  |                                                                                                    |                          |                                        |                   |                                   |                    |                  |                   |         |                      |              |         |  |         |     |
|                  |                                                                                                    |                          |                                        |                   |                                   |                    |                  |                   |         |                      |              |         |  |         |     |
|                  |                                                                                                    |                          |                                        |                   |                                   |                    |                  |                   |         |                      |              |         |  |         |     |
|                  |                                                                                                    |                          |                                        |                   |                                   |                    |                  |                   |         |                      |              |         |  |         |     |
|                  |                                                                                                    |                          |                                        |                   |                                   |                    |                  |                   |         |                      |              |         |  |         |     |
|                  |                                                                                                    |                          |                                        |                   |                                   |                    |                  |                   |         |                      |              |         |  |         |     |
|                  |                                                                                                    |                          |                                        |                   |                                   |                    |                  |                   |         |                      |              |         |  |         |     |
|                  |                                                                                                    |                          |                                        |                   |                                   |                    |                  |                   |         |                      |              |         |  |         |     |
|                  |                                                                                                    |                          |                                        |                   |                                   |                    |                  |                   |         |                      |              |         |  |         |     |
|                  |                                                                                                    |                          |                                        |                   |                                   |                    |                  |                   |         |                      |              |         |  |         |     |
|                  |                                                                                                    |                          |                                        |                   |                                   |                    |                  |                   |         |                      |              |         |  |         |     |
|                  |                                                                                                    |                          |                                        |                   |                                   |                    |                  |                   |         |                      |              |         |  |         |     |
|                  |                                                                                                    |                          |                                        |                   |                                   |                    |                  |                   |         |                      |              |         |  |         |     |
|                  |                                                                                                    |                          |                                        |                   |                                   |                    |                  |                   |         |                      |              |         |  |         |     |
| one              |                                                                                                    |                          |                                        | x - Microsoft     | . MReg fr                         |                    |                  |                   |         |                      | :p://devfin. |         |  | ) Inter |     |

# **Budget Check**

Selecting this action and clicking GO the system will run the budget check process and automatically refresh the page after completion. Under the column titled Budget if the requisition passes budget check it will change from Not Chk'd to Valid. If there is a problem with the Chartfields or not enough money in the associated Chartfields combination, the column will change to Error.

NOTE: A requisition must be in Approved Status and have a valid Budget Check before it can be used in either the RFQ or Purchase Order processes.

# **Printing a Requisition**

To print a requisition you must be in the Manage Requisitions screen. Click the link titled Requisition Report. The following screen will be the first screen for the printing process. At this screen you will be creating or searching for the Run Control for printing a requisition.

If this is the first time that you are entering the Run Control ID, then click on the Add a New Value tab. In the Run Control ID field type in PRINTREQ as the control name. Click on the Add button to create the Run Control.

After adding the Run Control ID name the first time, use the Find and Existing Value tab and search for the run control name PRINTREQ to start the printing process.

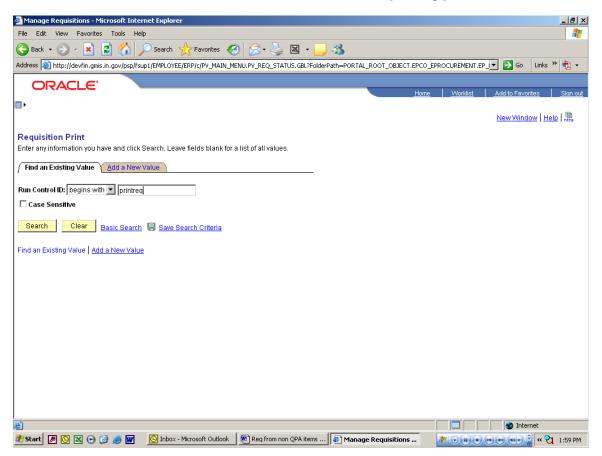

After creating or searching for an existing Run Control ID you will be taken to the following screen. At this screen you will enter your search criteria to find the requisition of which to create a PDF.

On this screen you will need to enter the five digit Business Unit number and the ten digit Requisition ID in the corresponding areas.

You will also need to make sure that in the Statuses to Include that you click the select all button or check all five statuses. In the drop down box under the statuses you **must** make sure the box has "On Hold and Not On Hold" as the choice.

To continue the processing click the Run button. This will take you to a new screen.

| 🎒 Mana  | age Requisitions - Microsoft Internet Explorer                                                                                                    |
|---------|----------------------------------------------------------------------------------------------------|
| File E  | Edit View Favorites Tools Help                                                                                                    |
| G Bac   | ck 🔹 🕥 🗸 📓 🚮 🔎 Search 🤺 Favorites  🥪 🌭 📓 👻 🛄 🦓                                                                                                    |
| Address | 🗃 http://devfin.gmis.in.gov/psp/fsup1/EMPLOYEE/ERP/c/PV_MAIN_MENU.PV_REQ_STATUS.GBL?FolderPath=PORTAL_ROOT_OBJECT.EPCO_EPROCUREMENT.EP 💌 🔁 Go 🛛 Links 🔌 🕏 |
| C       | DRACLE'                                                                                                    |
|         | Home <u>Worklist</u> <u>Add to Fevorites</u> <u>Sig</u>                                                                                                   |
| ₽►      | New Window   Help   Customize Page                                                                                                    |
|         |                                                                                                    |
| / Requ  |                                                                                                    |
| Run Co  | ntrol ID: PRINTREQ Report Manager Process Monitor Run                                                                                                    |
| Langua  |                                                                                                    |
|         | t Request Parameters                                                                                                    |
| Busii   | iness Unit: 00061 Q. Statuses to Include                                                                                                    |
| Requ    | uisition ID: 0000002889 Q IV Approved Select All                                                                                                    |
| From    | n Date:                                                                                                    |
| Thro    | nugh Date: 🛛 🕅 🗹 Open                                                                                                    |
| Requ    | uester:                                                                                                    |
|         | On Hold AND Not On Hold                                                                                                    |
|         |                                                                                                    |
|         | N                                                                                                    |
|         |                                                                                                    |
| 🗐 Sar   | Return to Search                                                                                                    |
|         |                                                                                                    |
|         |                                                                                                    |
|         |                                                                                                    |
|         |                                                                                                    |
|         |                                                                                                    |
| 🖄 Done  |                                                                                                    |
| 🛃 Star  | t 🖉 🖄 🗠 🕝 🖉 🖉 🚺 🖸 🚺 Inbox - Microsoft Outlook 🖉 Req from non QPA items 🕼 Manage Requisitions 🖉 🖉 👘 🖤 🖤 🖤 👘 🖤 🖤 👘                                          |

The following screen is used to select the Server on which the process will be run. In the Server Name field set the field to blank. This allows the process to run on the first available server. Once the Server Name field is set to blank clicking the OK button will run the creation process.

|   | 🚰 Manage Requisitions - Microsoft Int     | ernet Explorer                 |                              |                               |                                 | _ 8 ×           |
|---|-------------------------------------------|--------------------------------|------------------------------|-------------------------------|---------------------------------|-----------------|
|   | File Edit View Favorites Tools H          | lelp                           |                              |                               |                                 | A               |
|   | 🌀 Back 🔹 🕥 🖌 💌 🛃 🏠                        | 🔎 Search 🤸 Favorites 🥝         | ) 🗟 • 🌺 💌 • 🔜                | -25                           |                                 |                 |
|   | Address 🚳 http://devfin.gmis.in.gov/psp/f | sup1/EMPLOYEE/ERP/c/PV_MAIN_ME | NU.PV_REQ_STATUS.GBL?FolderP | ath=PORTAL_ROOT_OBJECT.EPCO_E | EPROCUREMENT.EP_I               | د » 🔁 🕶         |
|   | ORACLE                                    |                                |                              |                               |                                 |                 |
|   |                                           |                                |                              | <u>Home</u>                   | Worklist Add to Favorites       | <u>Sign out</u> |
|   |                                           |                                |                              |                               | New Window   Help   Customize F | Page L          |
|   | Process Scheduler Request                 |                                |                              |                               |                                 |                 |
| N | User ID: M233168                          | Run Co                         | ntrol ID: PRINTREQ           |                               |                                 |                 |
|   | Server Name:                              | Run Date: 02/22/200            | 7 🕅                          |                               |                                 |                 |
|   | Recurrence:                               | Run Time: 2:00:04PM            | Reset to Curren              | t Date/Time                   |                                 |                 |
| V | Time Zone:                                |                                |                              |                               | _                               |                 |
|   | Process List<br>Select Description        | Process Name                   | Process Type <u>*Type</u>    | 'Format Distribution          |                                 |                 |
|   | Indiana Requisition                       | PORQ010                        | SQR Report Web               | PDF Distribution              |                                 |                 |
|   |                                           |                                |                              |                               |                                 |                 |
|   |                                           |                                |                              |                               |                                 |                 |
|   |                                           |                                |                              |                               |                                 |                 |
|   | OK Cancel                                 |                                |                              |                               |                                 |                 |
|   |                                           |                                |                              |                               |                                 |                 |
|   |                                           |                                |                              |                               |                                 |                 |
|   |                                           |                                |                              |                               |                                 |                 |
|   |                                           |                                |                              |                               |                                 |                 |
|   |                                           |                                |                              |                               |                                 |                 |
|   |                                           |                                |                              |                               |                                 |                 |
|   |                                           |                                |                              |                               |                                 |                 |
|   | 🖄 Done                                    |                                |                              |                               | 📑 📄 😵 Internet                  |                 |
|   | 🏄 Start 🖉 🔯 🗟 🕑 🧭 👿                       | 💽 Inbox - Microsoft Outlook    | Req from non QPA items       | 🛃 Manage Requisitions         |                                 | 2:00 PM         |

After clicking the OK button you will be taken back to the Requisition Print screen. Once here click the Process Monitor link.

| 🚰 Manage Requisitions - Microsoft Internet Explorer                      |                                                                                                    | _ 문 ×                                    |
|--------------------------------------------------------------------------|----------------------------------------------------------------------------------------------------|------------------------------------------|
| File Edit View Favorites Tools Help                                      |                                                                                                    | an an an an an an an an an an an an an a |
| 🚱 Back 🔹 💿 👻 😰 🏠 🔎 Search 🤺 Favorites                                    | 🥝 🍰 🤰 🛛 🖌 📒 🦓                                                                                                    |                                          |
| Address 🙆 http://devfin.gmis.in.gov/psp/fsup1/EMPLOYEE/ERP/c/PV_MAI      | N_MENU.PV_REQ_STATUS.GBL?FolderPath=PORTAL_ROOT_OBJECT.EPCO_E                                                                                                    | PROCUREMENT.EP 🔄 🔂 Go 🛛 Links » 🔁 🗸      |
|                                                                          | Home                                                                                                    | Worklist Add to Favorites Slan out       |
| / Requisition Print                                                      | Internet Managera Diseases Manifest Run                                                                                                    |                                          |
| Language: English C Specified C Recipient's<br>Report Request Parameters | Run       Intuses to Include       Image: Add and the analysis of the analysis of | <del>IV</del>                            |
| 환 Done<br>경 Start / 제 전 및 ④ @ 제                                          | ok 🛛 🗑 Reg from non QPA items 🛛 🖨 Manage Requisitions                                                                                                    | ☐                                        |
| - start 🗠 🗠 🐨 🐨 🐨 🔛 🖬 🖸 Hibbs - Microsoft Outlo                          | en manage requisitions                                                                                                    | 1:59 PM                                  |

After clicking the Process Monitor link the following screen will allow the PDF creation process to be monitored and to be able to access and print a copy of the requisition PDF. At this screen your process will be the top line listed. You want the Run Status column to be Success and the Distribution Status column to be Posted. If either of these is not what is required you will need to click the Refresh button about every eight (8) seconds or so until both have become the required status.

Once all statuses are what they need to be then click the Details link to be taken to the next screen.

| Manage Requisitions - Microsoft Internet        | Explorer                                               |                                 |                                               |
|-------------------------------------------------|--------------------------------------------------------|---------------------------------|-----------------------------------------------|
| File Edit View Favorites Tools Help             |                                                        |                                 |                                               |
| 🕞 Back 🔹 🕥 🖌 💌 😰 🏠 🔎 1                          | 5earch 🤺 Favorites 🔗 🔗 - 嫨 🛚 - 🗌                       | , 🔏                             |                                               |
| Address 🕘 http://devfin.gmis.in.gov/psp/fsup1/f | MPLOYEE/ERP/c/PV_MAIN_MENU.PV_REQ_STATUS.GBL?Fold      | erPath=PORTAL_ROOT_OBJECT.EPCC  | D_EPROCUREMENT.EP_💌 🎅 Go 🛛 Links » 🍖 🗸        |
| ORACLE'                                         |                                                        | Horr                            | ne <u>Worklist Add to Favorites Sign out</u>  |
|                                                 |                                                        |                                 |                                               |
|                                                 |                                                        |                                 | <u>New Window   Help   Customize Page   🖷</u> |
| Process List                                    |                                                        |                                 |                                               |
| View Process Request For                        | N                                                      |                                 |                                               |
| User ID: M233168 🔍 Type:                        | Last:                                                  | Refresh                         |                                               |
| Server: Name:                                   | Instance: to                                           |                                 |                                               |
| Run 🔽 Distribution                              | Save On Refres                                         | h                               |                                               |
| Status: Status Status                           | <u>Customize</u>   <u>Find</u>   V                     | ew All   📕 🛛 First 🗹 1-4 of 4 🕨 | Last                                          |
| <u>Select Instance Seq. Process Type</u>        | Process<br>Name User Run Date/Time                     | Run Status Distribution Def     |                                               |
| E 2607935 SQR Report                            | PORQ010 M233168 02/22/2007 2:00:04PM IND               |                                 | tails                                         |
| 2607865 SQR Report                              | PORFQ01 M233168 02/21/2007 2:15:08PM IND               | Success Posted De               | tails                                         |
| 2607864 Application Engine                      | FS_BP M233168 02/21/2007 2:11:49PM IND                 |                                 | 2                                             |
| 2607863 SQR Report                              | PORQ010 M233168 02/21/2007 2:07:58PM IND               | s ss d                          | <u>s</u>                                      |
|                                                 |                                                        |                                 |                                               |
| Go back to Requisition Print                    |                                                        |                                 |                                               |
|                                                 |                                                        |                                 |                                               |
| Save Notify                                     |                                                        |                                 |                                               |
| Process List   Server List                      |                                                        |                                 |                                               |
|                                                 |                                                        |                                 |                                               |
|                                                 |                                                        |                                 |                                               |
| 📄 Process Instance:2607935                      |                                                        |                                 |                                               |
| 🦺 Start 🖉 🖸 📉 📀 🎯 🖉 🧕 🧕                         | Inbox - Microsoft Outlook 🔤 📴 Req from non QPA items . | Manage Requisitions             | 2:00 PM                                       |

At this screen you will need to click on the View Log/Trace link.

| Manage Requisition                      | s - Microsoft Internet Explorer   |                                                                |                                                  |
|-----------------------------------------|-----------------------------------|----------------------------------------------------------------|--------------------------------------------------|
| File Edit View Fav                      | orites Tools Help                 |                                                                | an an an an an an an an an an an an an a         |
| Ġ Back 🔹 💮 👻 🚦                          | 🔹 😰 🏠 🔎 Search 🚽                  | 🏷 Favorites  🥱 - 🌽 🔣 - 🔜 🦓                                     |                                                  |
| ddress 🙋 http://devfin                  | .gmis.in.gov/psp/fsup1/EMPLOYEE/F | ERP/c/PV_MAIN_MENU.PV_REQ_STATUS.GBL?FolderPath=PORTAL_ROOT_C  | DBJECT.EPCO_EPROCUREMENT.EP_🔽 🔁 Go 🛛 Links 🍟 🍖 👻 |
| ORACL                                   | <b>-</b> '                        |                                                                |                                                  |
|                                         | _                                 |                                                                | Home Worklist Add to Favorites Sign o            |
| )►                                      |                                   |                                                                | New Window   Help   Customize Page   💼           |
|                                         |                                   |                                                                | New Window   Help   Costomize Pade   http        |
| rocess Detail                           |                                   |                                                                |                                                  |
| rocess                                  |                                   |                                                                |                                                  |
| Instance: 2607                          | 865 <b>Type:</b>                  | SQR Report                                                     |                                                  |
| Name: POR                               | FQ01 Descriptio                   | m: Indiana RFQ/ITB print                                       |                                                  |
| Run Status: Succ                        | ess Distributio                   | on Status: Posted                                              |                                                  |
| un                                      |                                   | Update Process                                                 |                                                  |
| Run Control ID: DISP                    |                                   | Hold Request Oueue Request                                     |                                                  |
| Location: Serve                         |                                   | Cancel Request                                                 |                                                  |
| Server: PSN <sup>-</sup><br>Recurrence: | ī                                 | C Delete Request                                               |                                                  |
| Recurrence.                             |                                   | Restart Request                                                |                                                  |
| ate/Time                                |                                   | Actions                                                        |                                                  |
| Request Created On                      | 02/21/2007 2:15:11PM IND          | Parameters Transfer                                            |                                                  |
| Run Anytime After:                      | 02/21/2007 2:15:08PM IND          | Message Log                                                    |                                                  |
| Began Process At:                       | 02/21/2007 2:15:24PM IND          | Batch Timings                                                  |                                                  |
| Ended Process At:                       | 02/21/2007 2:15:37PM IND          | View Log/Trace                                                 |                                                  |
|                                         |                                   | $\langle \rangle$                                              |                                                  |
|                                         |                                   |                                                                |                                                  |
|                                         | -                                 |                                                                |                                                  |
| OK Cancel                               |                                   |                                                                |                                                  |
| Process Instance:2607                   | 935                               |                                                                | Internet                                         |
|                                         |                                   | licrosoft Outlook 🛛 👼 Req from non QPA items 🛛 🖉 Manage Requis | , ,_, , , , , ,                                  |

After clicking the View Log/Trace link you will see the following screen and you will be looking for a link with the ending of PDF. This link will give you a PDF of your requisition. To open and print the PDF you will need to click the link. This might open a security alert box, click yes and the requisition PDF should open up. At this time print a copy of the PDF and close.

| 🎒 Manage Requisitions - Microsoft I    | Internet Explorer             |                                  |                           |                        | _ <u>8 ×</u>        |
|----------------------------------------|-------------------------------|----------------------------------|---------------------------|------------------------|---------------------|
| File Edit View Favorites Tools         | Help                          |                                  |                           |                        | <b></b>             |
| 😋 Back 🔹 🛞 🖌 💌 😰 🏠                     | 🖌 🔎 Search 🛛 🔶 Favorites      | 🥝 🔗 🌭 🛛 - 📘                      | ] 🔏                       |                        |                     |
| Address 🔕 http://devfin.gmis.in.gov/ps | sp/fsup1/EMPLOYEE/ERP/c/PV_MA | IN_MENU.PV_REQ_STATUS.GBL?Fold   | erPath=PORTAL_ROOT_OBJECT | .EPCO_EPROCUREMENT.EP_ | Go Links » 📆 🗸      |
|                                        |                               |                                  |                           |                        |                     |
| ORACLE <sup>.</sup>                    |                               |                                  |                           | Home Vvorklist Add to  | Favorites Sign out  |
|                                        |                               |                                  |                           |                        |                     |
|                                        |                               |                                  |                           | New Window Help C      | ustomize Page   🖳 🛓 |
|                                        |                               |                                  |                           |                        |                     |
| View Log/Trace<br>Report               |                               |                                  |                           |                        |                     |
|                                        |                               |                                  |                           |                        |                     |
|                                        | rocess Instance: 2607865      | Message Log                      |                           |                        |                     |
|                                        | rocess Type: SQR Repo         | irt                              |                           |                        |                     |
| Run Status: Success                    |                               |                                  |                           |                        |                     |
| Indiana RFQ/ITB print                  |                               |                                  |                           |                        |                     |
| Distribution Details                   |                               |                                  |                           |                        |                     |
| Distribution Node: HTTP                | Expiration Date: 0            | 2/28/2007                        |                           |                        |                     |
|                                        | -                             |                                  |                           |                        |                     |
| File List<br>Name                      | File Size (bytes)             | Datetime Created                 |                           |                        |                     |
| PORFQ01 2607865.PDF                    | 3,238                         | 02/21/2007 2:15:37.433000PM      | IND                       |                        |                     |
| PORFQ01 2607865.out                    | 219                           | 02/21/2007 2:15:37.433000PM      |                           |                        |                     |
| SQR PORFQ01 2607865.log                | 1,579                         | 02/21/2007 2:15:37.433000PM      | IND                       |                        |                     |
| Distribute To                          |                               |                                  |                           |                        |                     |
| Distribution ID Type                   | *Distribution ID              |                                  |                           |                        |                     |
| User                                   | M233168                       |                                  |                           |                        |                     |
|                                        |                               |                                  |                           |                        |                     |
|                                        |                               |                                  |                           |                        |                     |
|                                        |                               |                                  |                           |                        |                     |
|                                        |                               |                                  |                           |                        |                     |
| Return                                 |                               |                                  |                           |                        |                     |
|                                        |                               |                                  |                           |                        |                     |
|                                        |                               |                                  |                           |                        |                     |
| Process Instance:2607935               |                               |                                  |                           | , ,_, , , ,            | Internet            |
| 🏄 Start ಶ 💽 🔣 🕞 🞯 🥭                    | 🗰 🚺 Inbox - Microsoft Out     | ook 🛛 💆 Req from non QPA items . | 🍯 Manage Requisitions     |                        | 🐨 🔒 < 🔁 2:01 PM     |

To finish your processing if your requisition is under your streamline delegation, see the user guide titled: RFQ Process, otherwise send completed requisition to IDOA Procurement to complete the process.